# **COMP 401 MODEL-VIEW-CONTROLLER (MVC)**

**Instructor: Prasun Dewan**

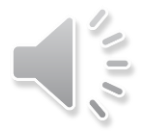

#### PREREQUISITES

2

o Interfaces Main Console Input o Inheritance

#### GENERAL PROBLEM

How to break up our program into multiple classes?

3

#### SEPARATION OF CONCERNS

History Semantics

History Display 1

History Semantics

History Display 2

4

Can change display without changing other aspects of history

Display and semantics should go in different classes

#### SEPARATION OF CONCERNS

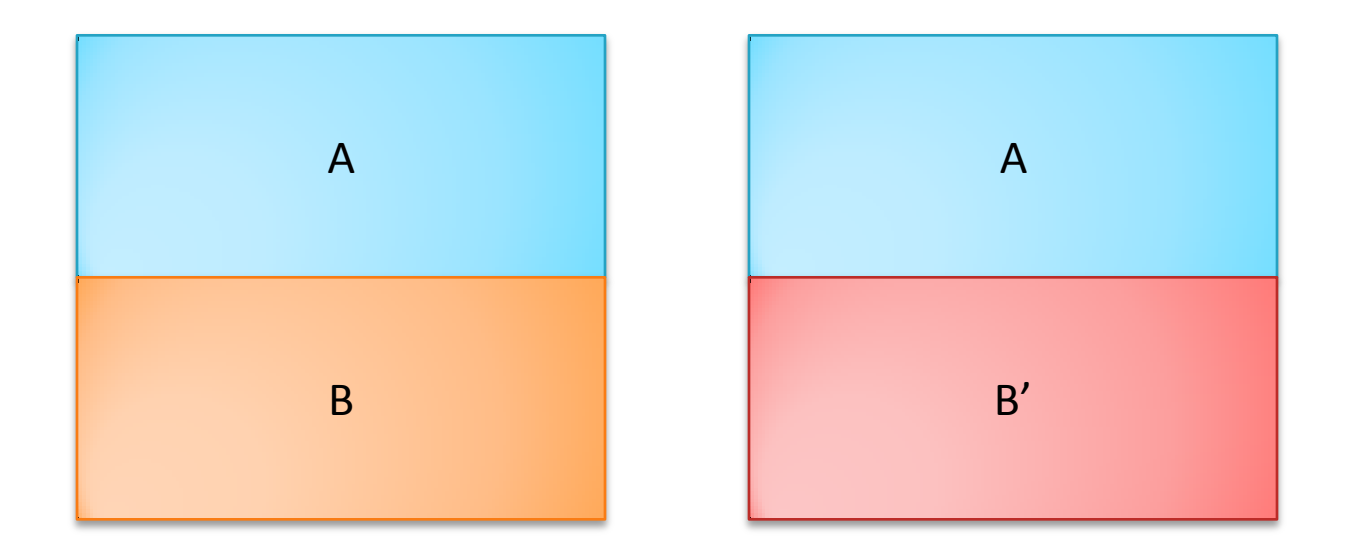

if a part A of a class can be changed without changing some other part B of the class, then refactor and put A and B in different classes

5

# **PATTERNS**

- o Recurring theme
- Bean, Vector pattern
	- Conventions for readability
- Loop patterns
	- Event-controlled
	- Counter controlled
- Design patterns
	- Helps identify the kind of classes our program should have

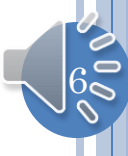

# DESIGN PATTERN

ADDISON-WESLEY PROFESSIONAL COMPUTING SERIES

# **Design Patterns**

**Elements of Reusable** Object-Oriented Software

Erich Gamma **Richard Helm** Ralph Johnson John Vlissides

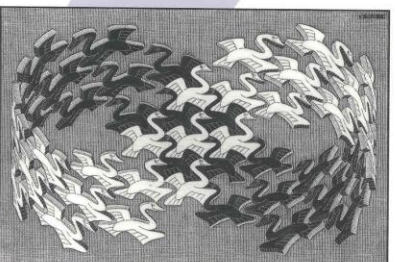

Foreword by Grady Booch

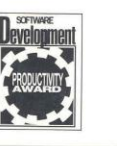

- **o** Reusable program decomposition pattern
- Not specific class or interface, infinite family of classes/interfaces implement this pattern.
- Usually involves multiple objects
- **o** Language-independent
- Include architecture and frameworks
- **o** Inspired by Architectural Pattern (Chrstopher Plummer)

7

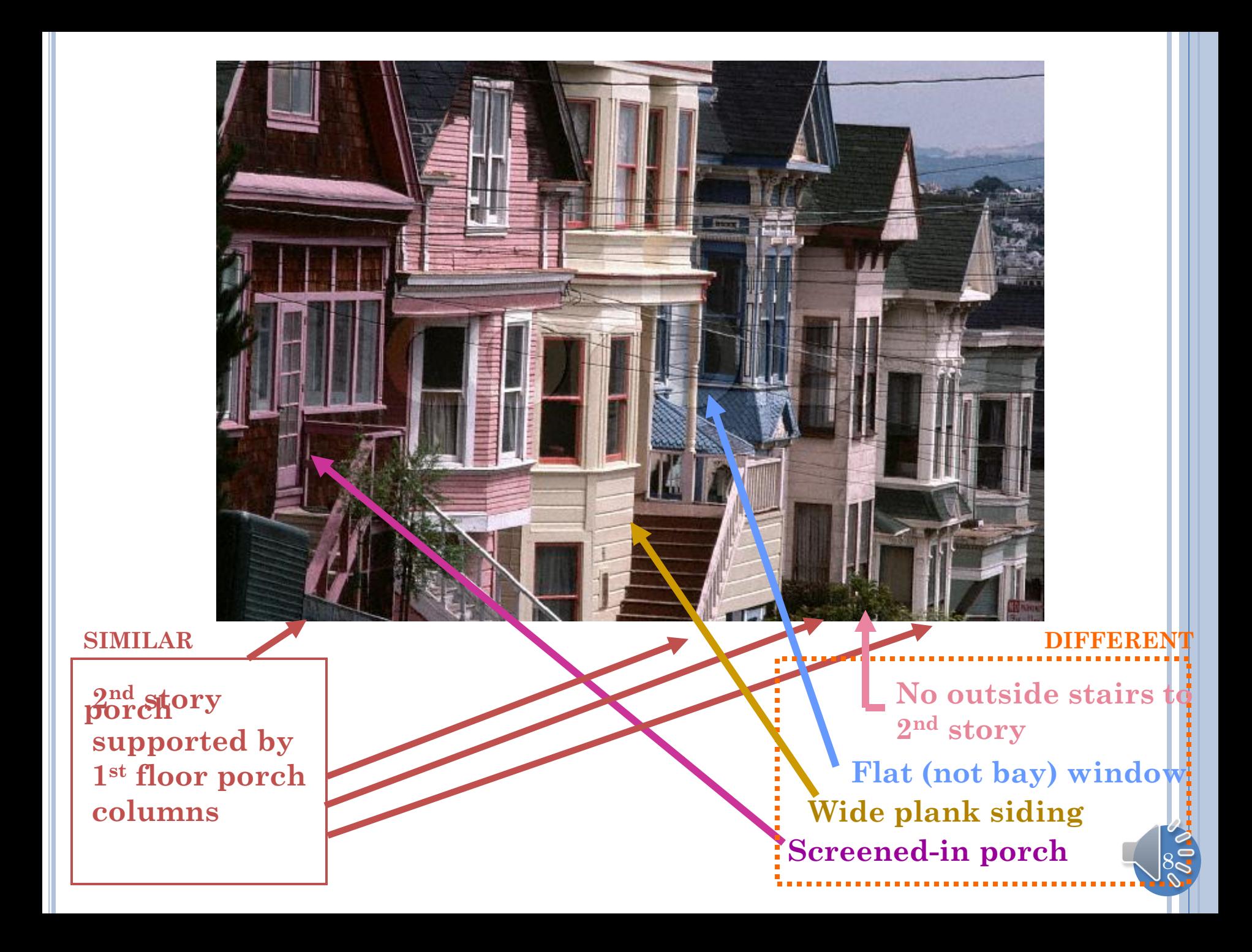

## MVC MOTIVATION

History Semantics

History Display 1

History Semantics

History Display 2

9

Can change display without changing other aspects of history

Display and semantics should go in different classes

#### MVC MOTIVATION

Object Semantics/Service

Object User Interface

Object Semantics/service

Object User Interface

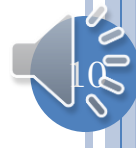

# **QUESTIONS**

- How to reuse code among different interactive applications offering the same service?
- How to simultaneously create multiple user interfaces for same service?
	- Normal vs. Slide sorter
	- Shortcuts vs. menus vs. buttons

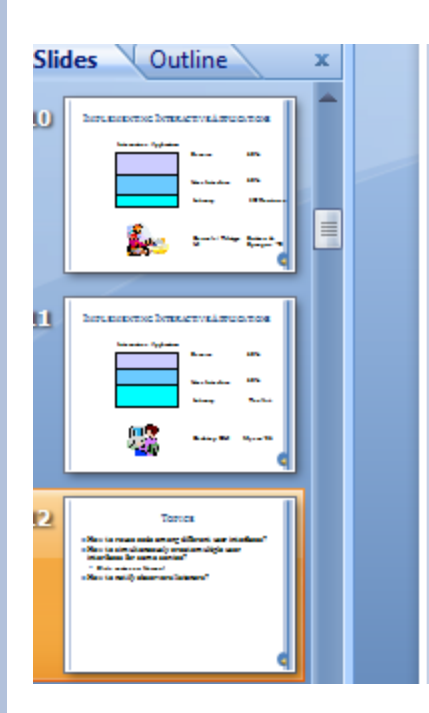

#### **o** How to reus

- o How to simi interfaces fo
	- $\bullet$  Slide sorte
- **o** How to noti

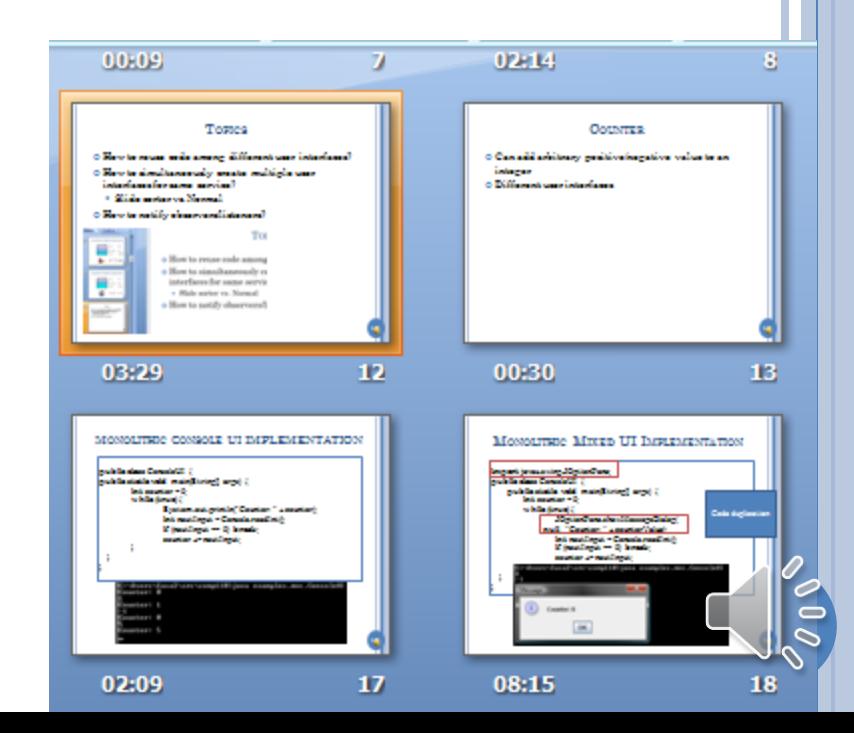

## **QUESTIONS**

- How to simultaneously create multiple user interfaces for same service on different computers?
	- Facebook, email

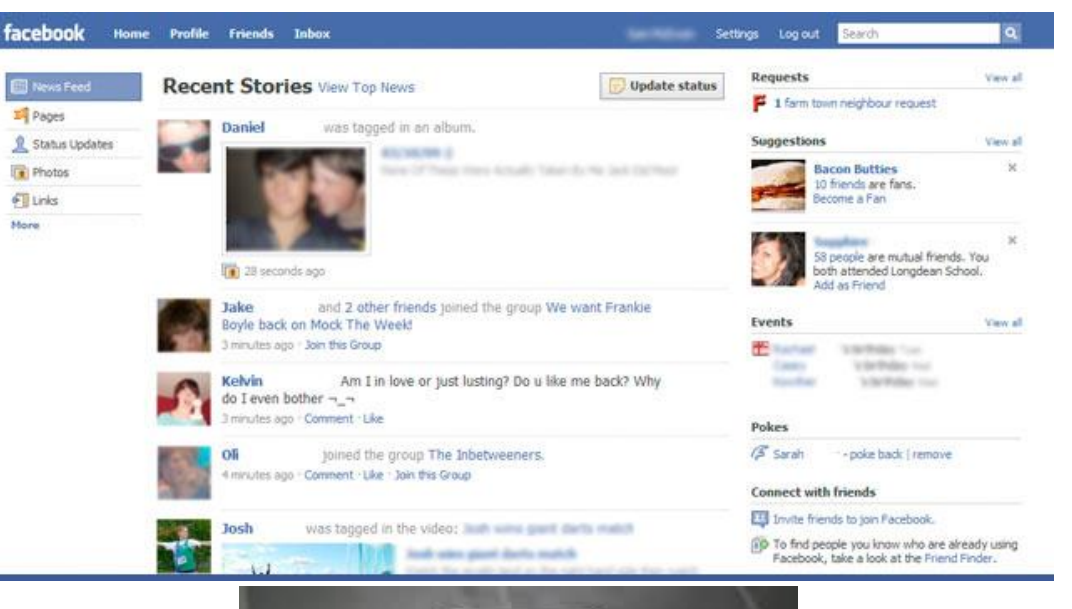

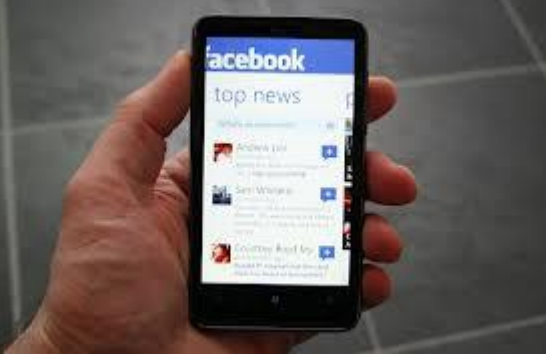

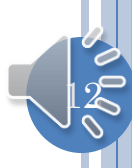

# **QUESTIONS**

#### How to simultaneously create distributed user interfaces

- multiple complete user interfaces for different users on different computers
- Single user-interface on large computer controlled by multiple mobile devices

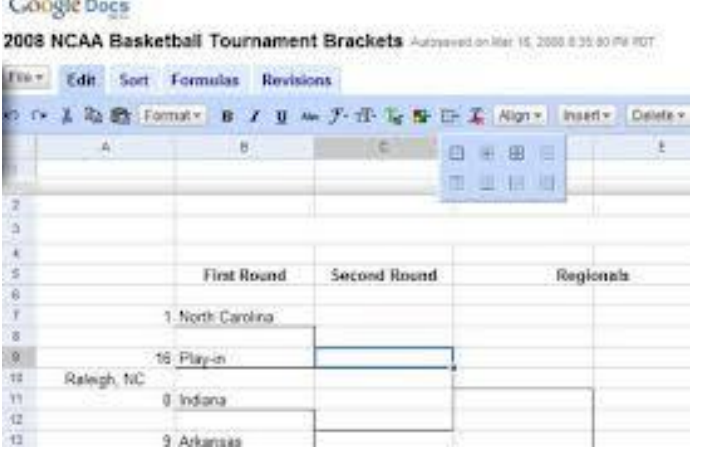

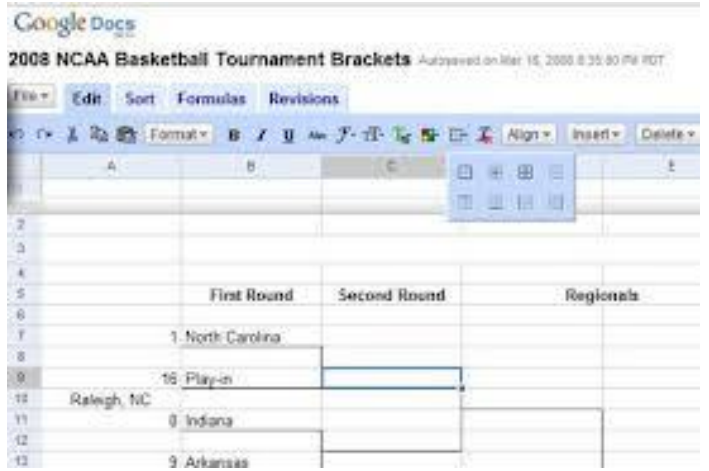

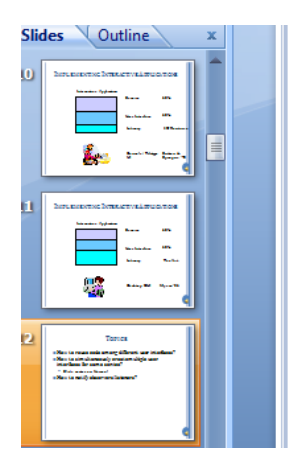

- o How to reus
- o How to simi interfaces fo
	- Slide sorte
- o How to noti

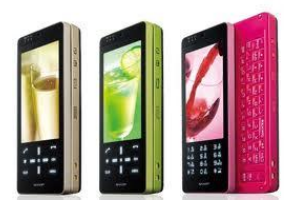

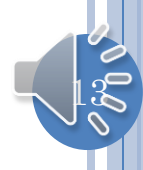

#### EXAMPLE: COUNTER

Can add arbitrary positive/negative value to an integer

Different user interfaces

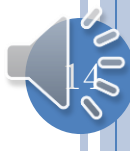

#### CONSOLE INPUT AND OUTPUT

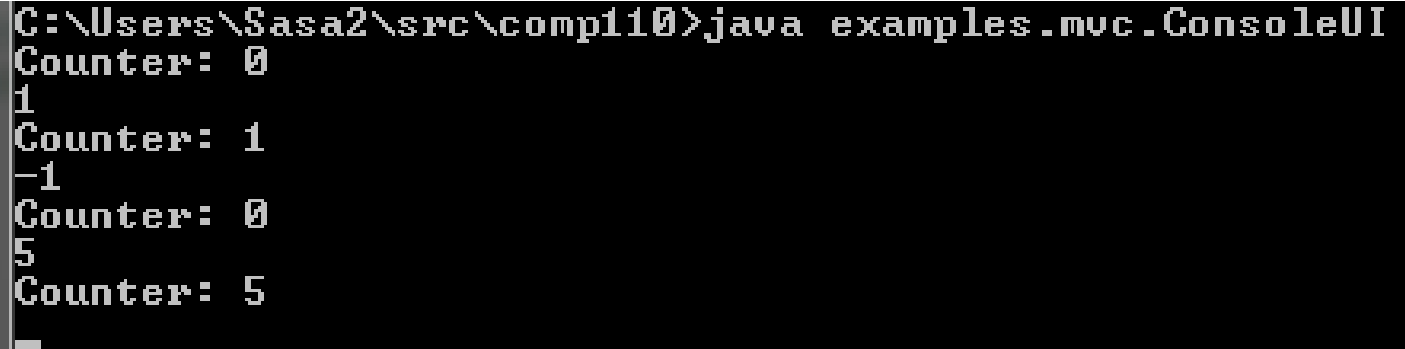

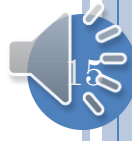

# CONSOLE INPUT AND JOPTION OUTPUT

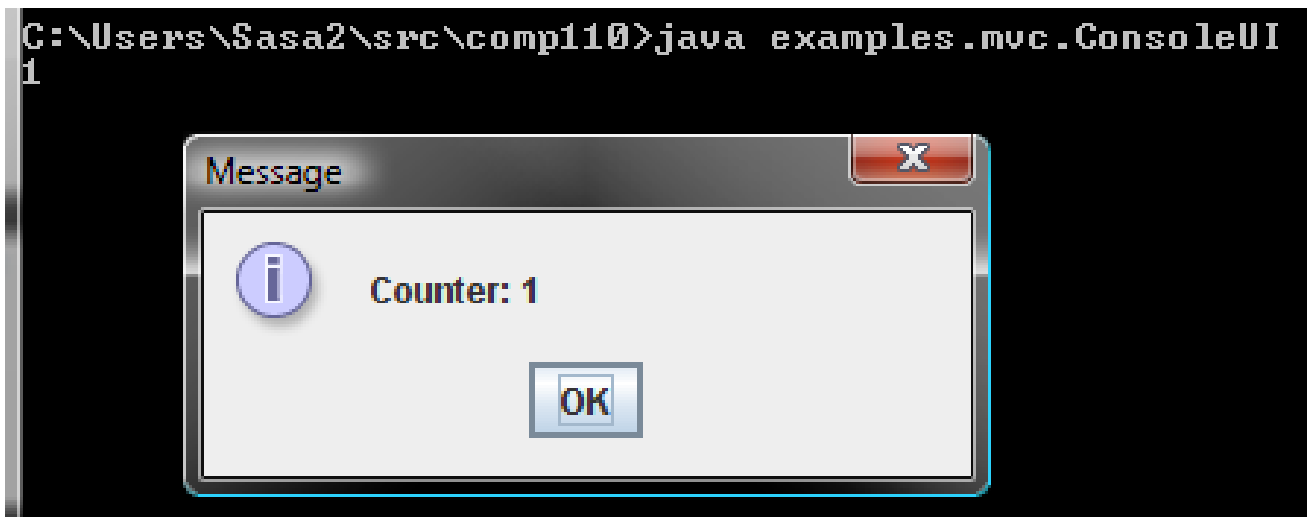

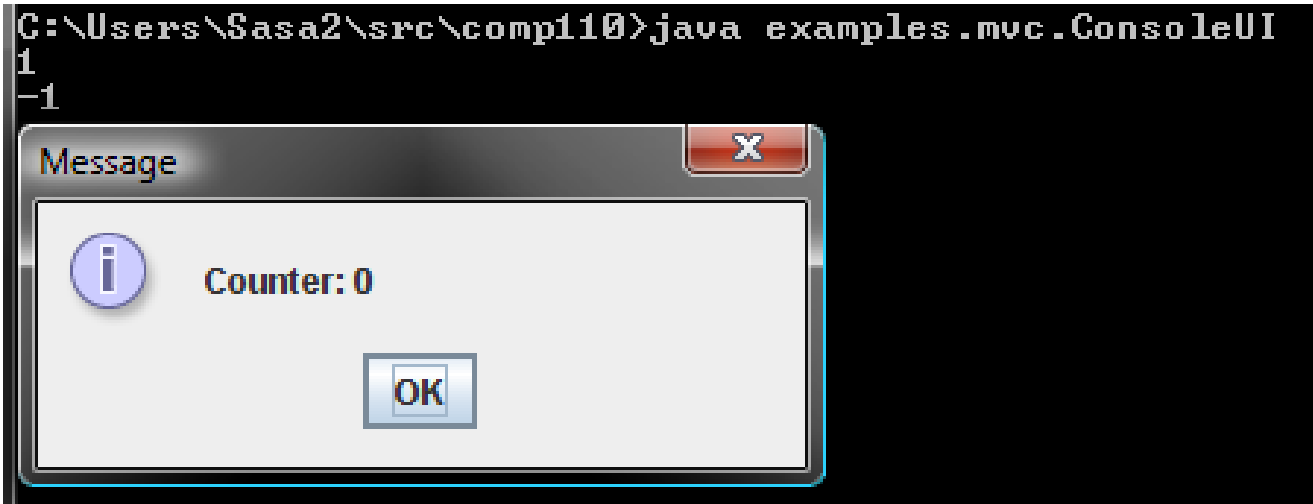

#### CONSOLE INPUT, OUTPUT AND JOPTION OUTPUT

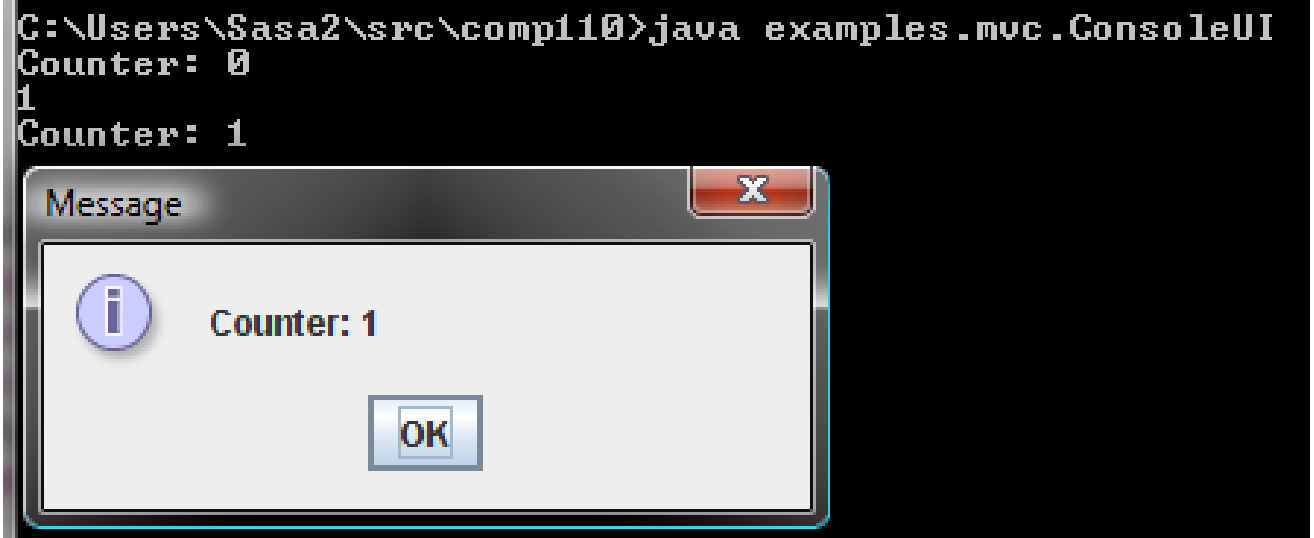

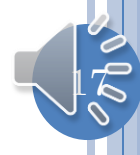

#### MONOLITHIC CONSOLE UI IMPLEMENTATION

```
public class MonolithicConsoleUI {
public static void main(String args) {
         \mathbf{int} counter = 0;
         while (true) {
                  System.out.println("Counter: " + counter);
                  \text{int} nextlnput = Console.readInt();
                  if (nextInput == 0) break;
                  counter += nextInput;
```

```
|C:\Users\Sasa2\src\comp110>java_examples.mvc.ConsoleUI_
Counter: 0
Counter: 1
Counter: 0
Counter: 5
```
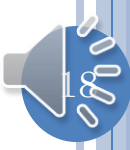

#### MONOLITHIC CONSOLE UI IMPLEMENTATION

```
public class MonolithicConsoleUI {
public static void main(String[] args) {
         \mathbf{int} counter = 0;
         while (true) {
                  System.out.println("Counter: " + counter);
                  \text{int} nextlnput = Console.readInt();
                  if (nextInput == 0) break;
                  counter += nextInput;|C:\Users\Sasa2\src\comp110>java_examples.mvc.ConsoleUI
                                        X
       Message
               Counter: 0
```
# MONOLITHIC MIXED UI IMPLEMENTATION

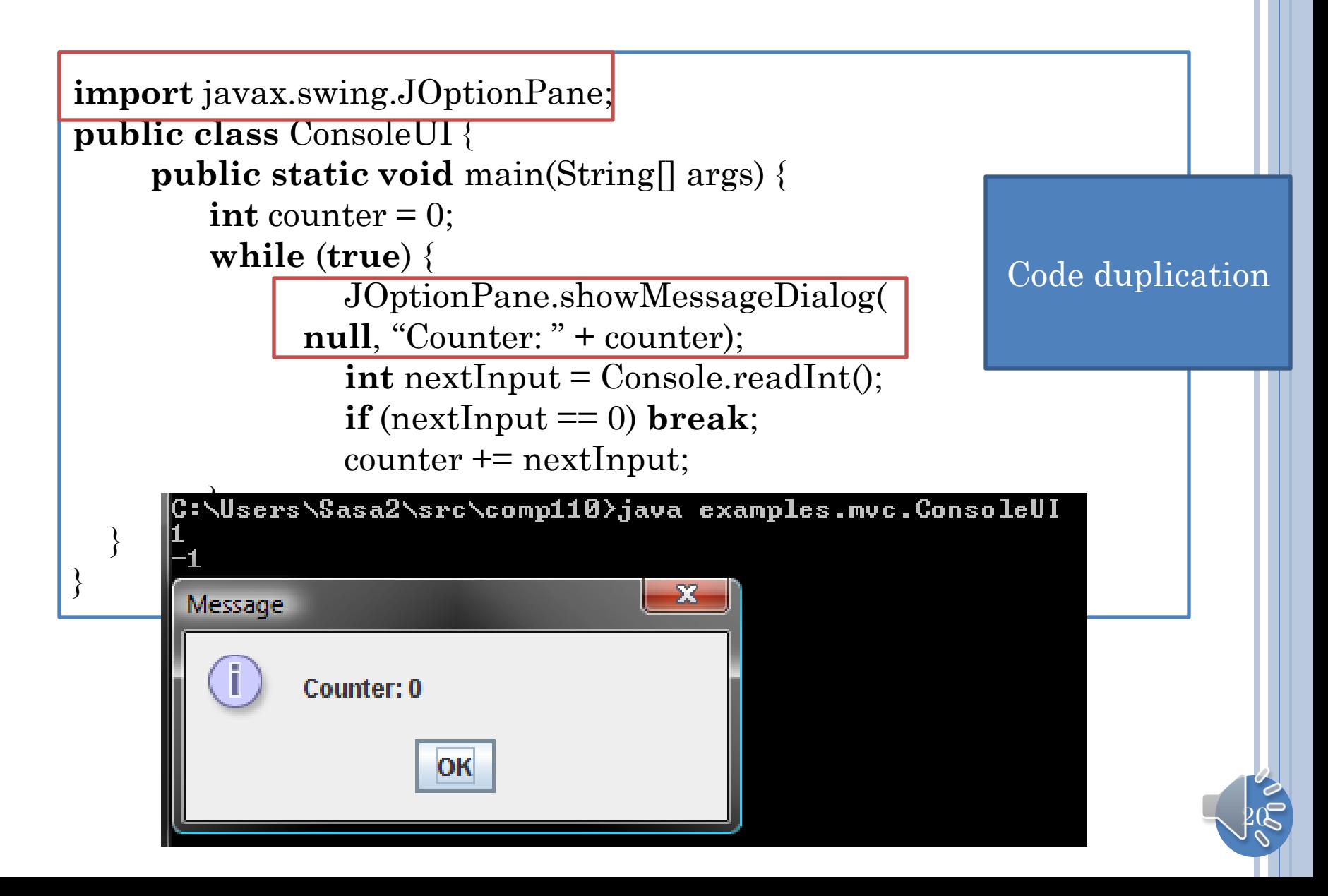

# MULTIPLE UIS?

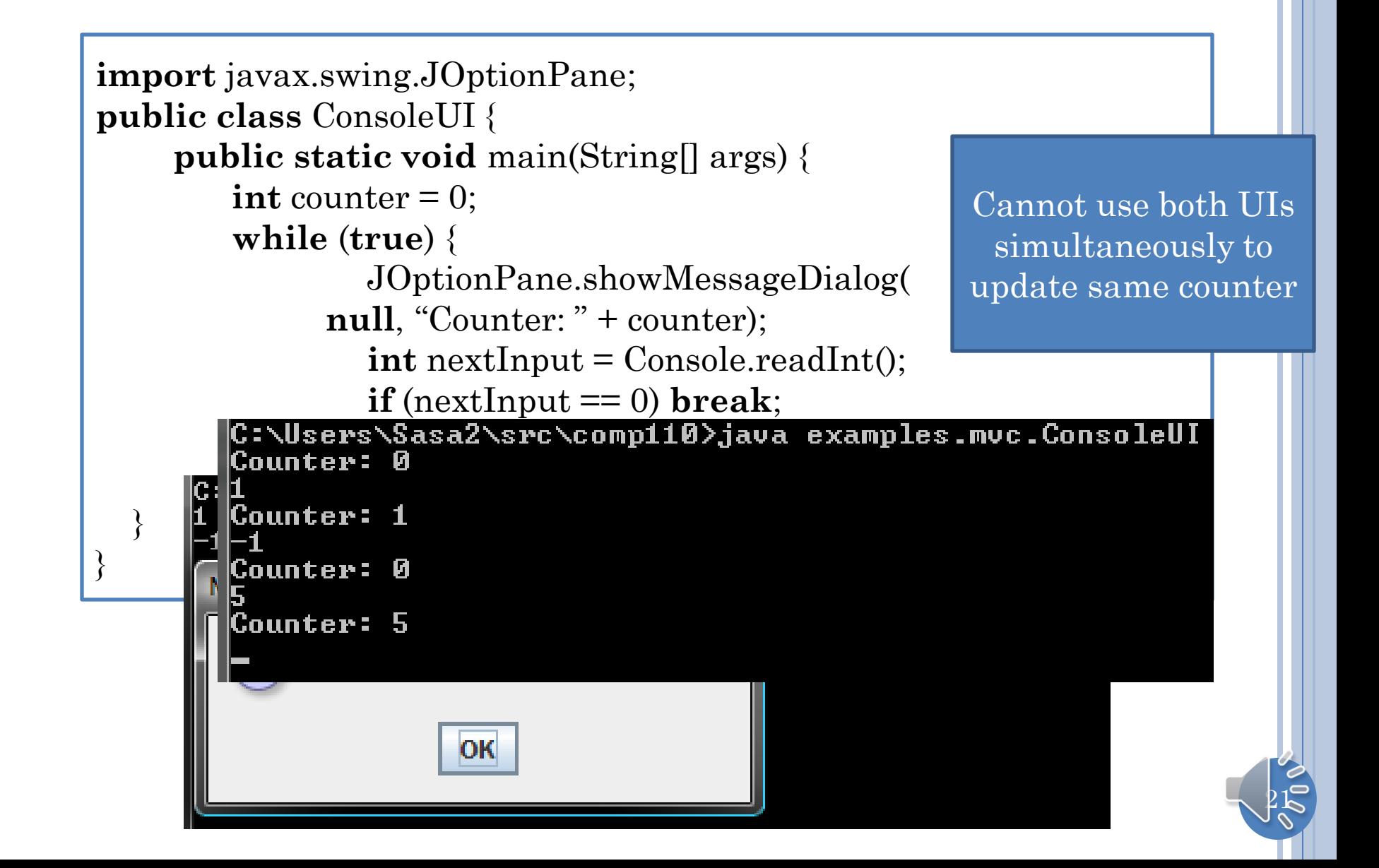

#### COUNTER MODEL

```
public class ACounter implements Counter {
        int counter = 0;
        public void add (int amount) {
                counter += amount;
        }
        public int getValue() {
                return counter;
        }
}
```
No input/output

 $2^{\circ}$ 

# MODEL/INTERACTOR(EDITOR) SEPARATION

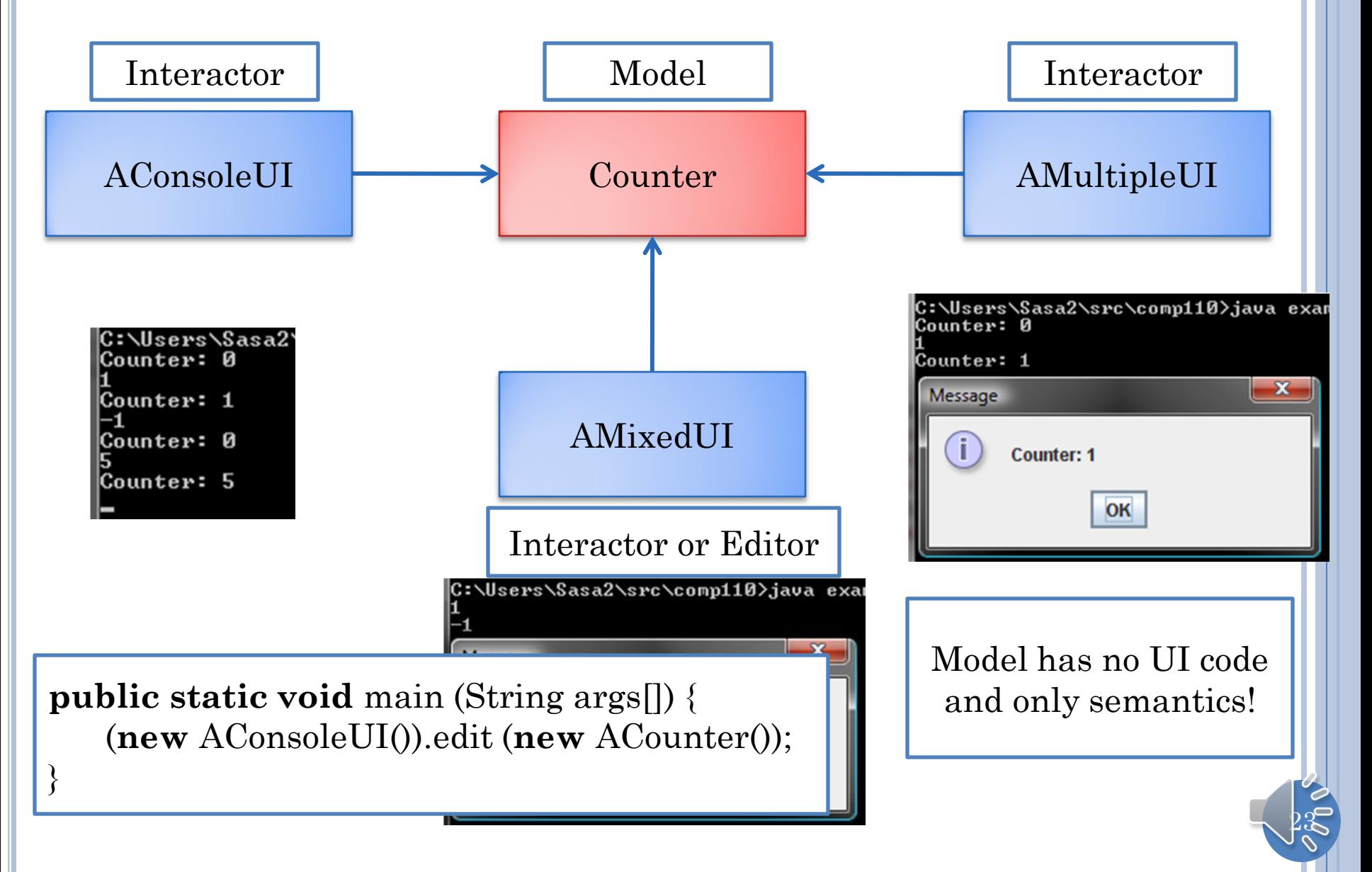

## MODEL?

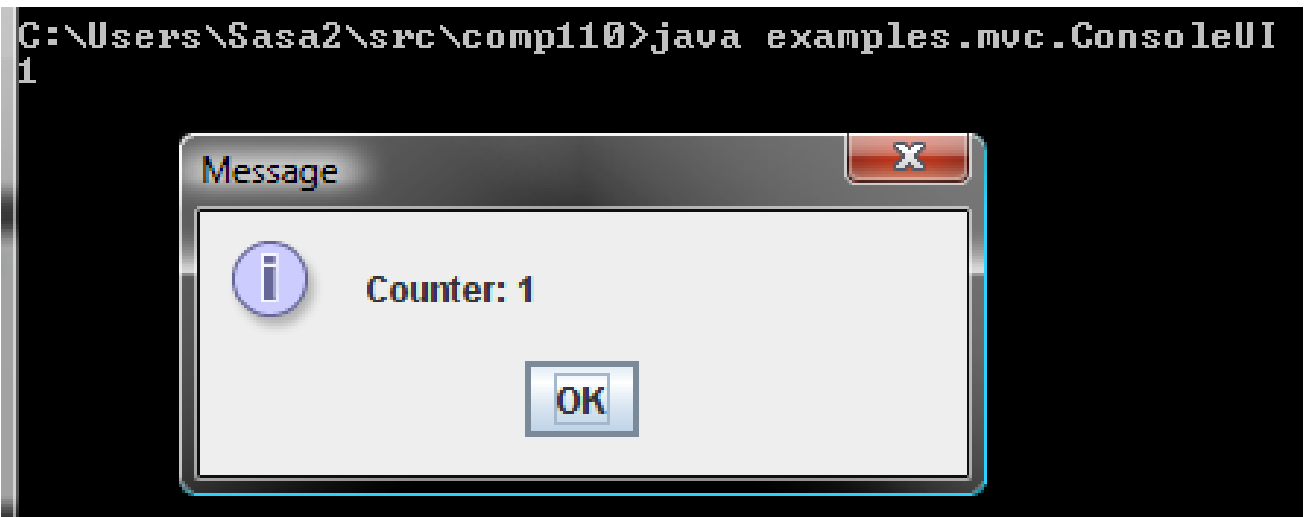

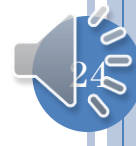

#### COUNTER MODEL

```
public class ACounter implements Counter {
        int counter = 0;
        public void add (int amount) {
                counter += amount;
        }
        public int getValue() {
                return counter;
        }
}
```
No input/output

 $25$ 

#### MONOLITHIC CONSOLE UI IMPLEMENTATION

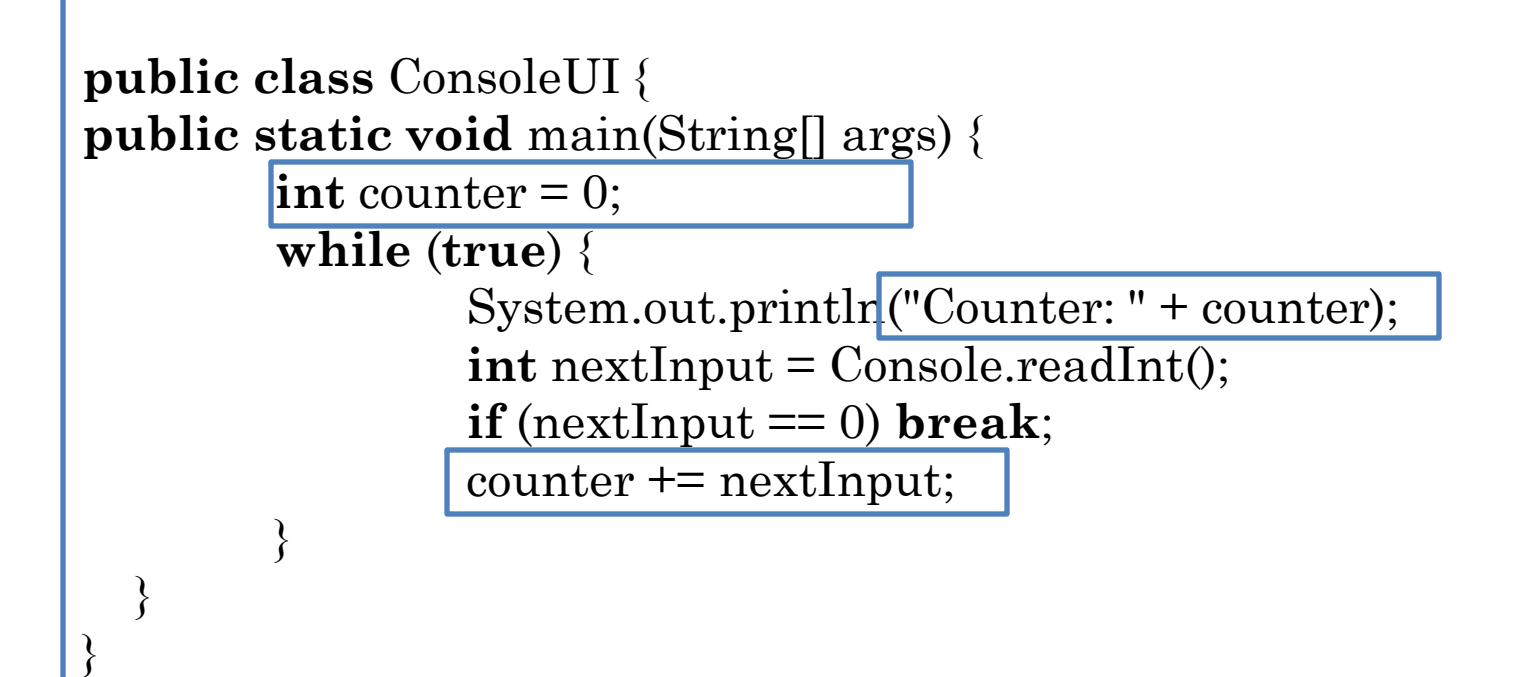

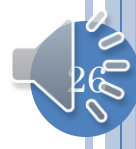

# CONSOLE INTERACTOR

```
public class AConsoleUIInteractor implements CounterInteractor { 
     public void edit (Counter counter) {
        while (true) {
            System.out.println("Counter: " + counter.getValue());
           int nextInput = Console.readInt();
           if (nextInput == 0) return;
            counter.add(nextInput);
        }
 }
}
```
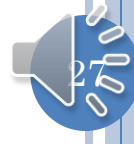

# MIXED INTERACTOR

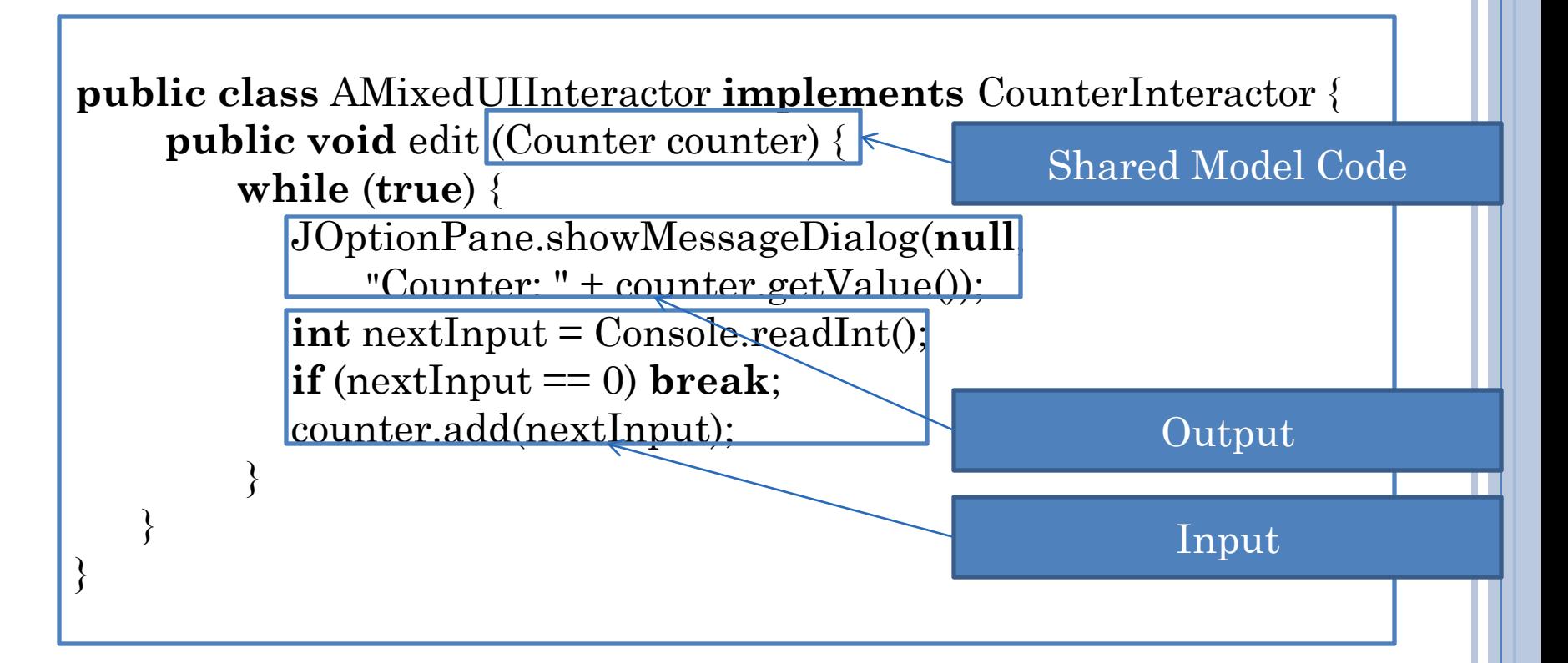

I/O Code is Duplicated

UI Implementation is now monolithic

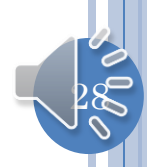

# MULTIPLE UI INTERACTOR

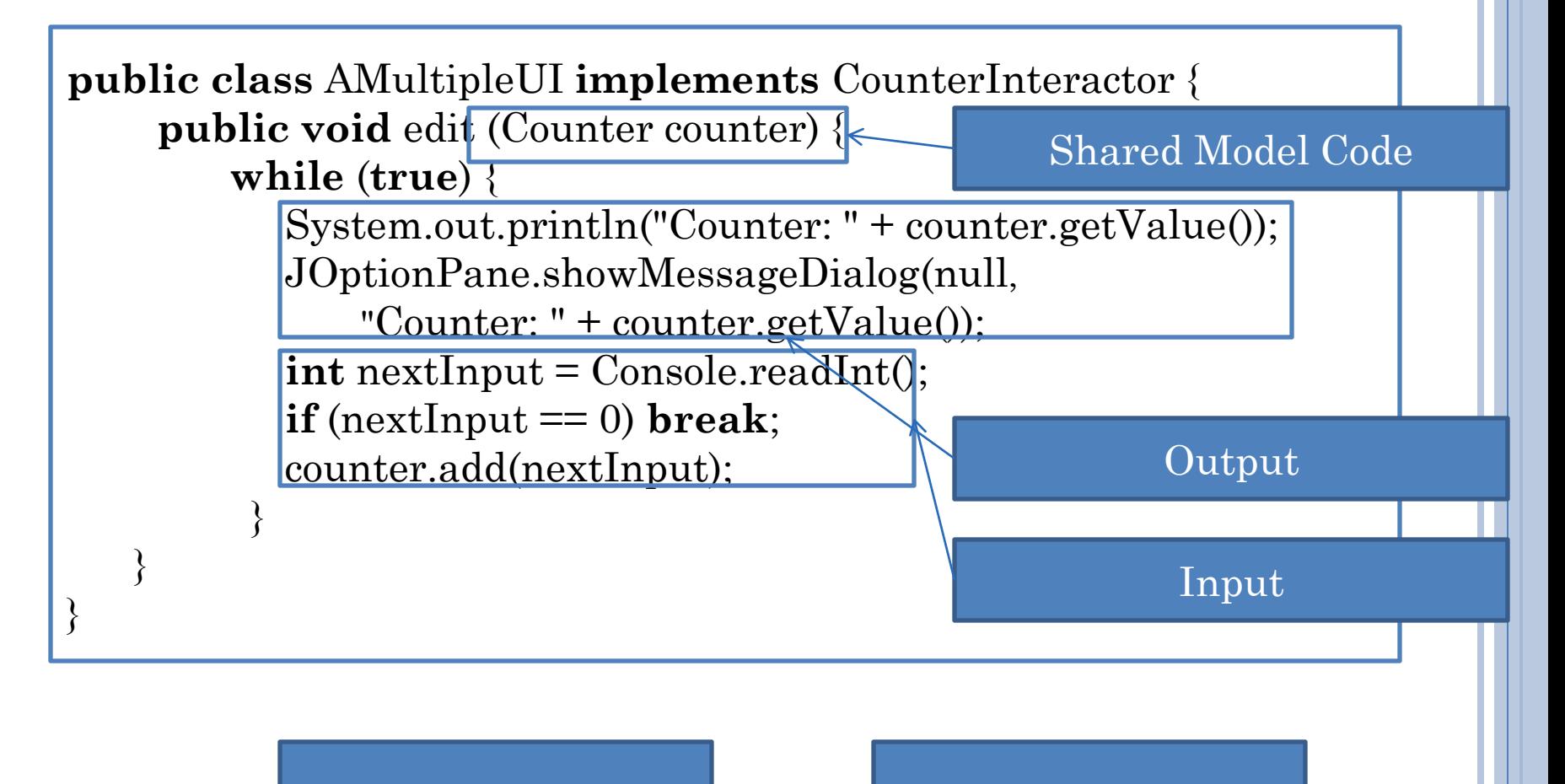

I/O Code is Duplicated

UI Implementation is now monolithic

 $29$ 

## DRAWBACKS OF MONOLITHIC UI

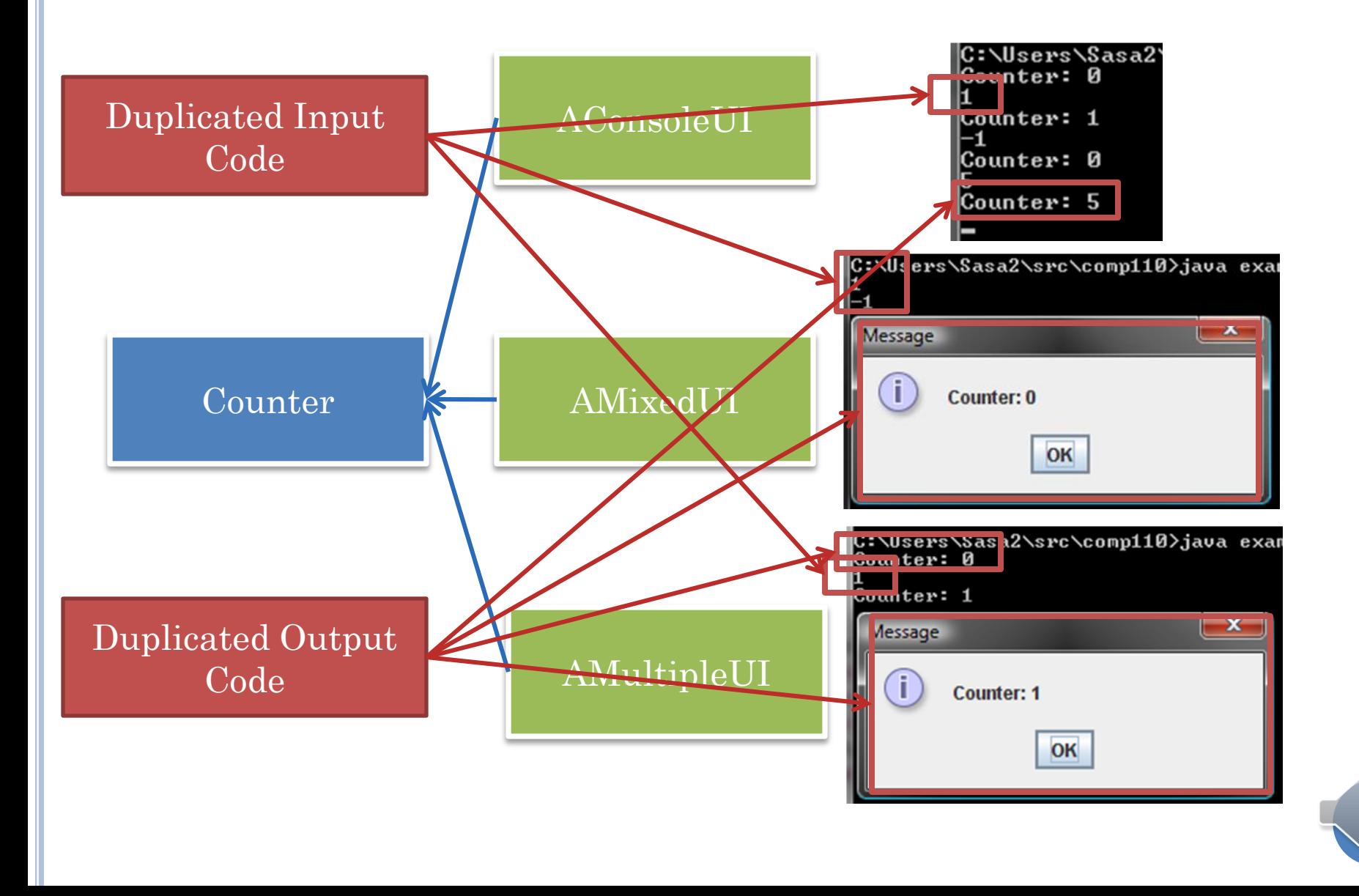

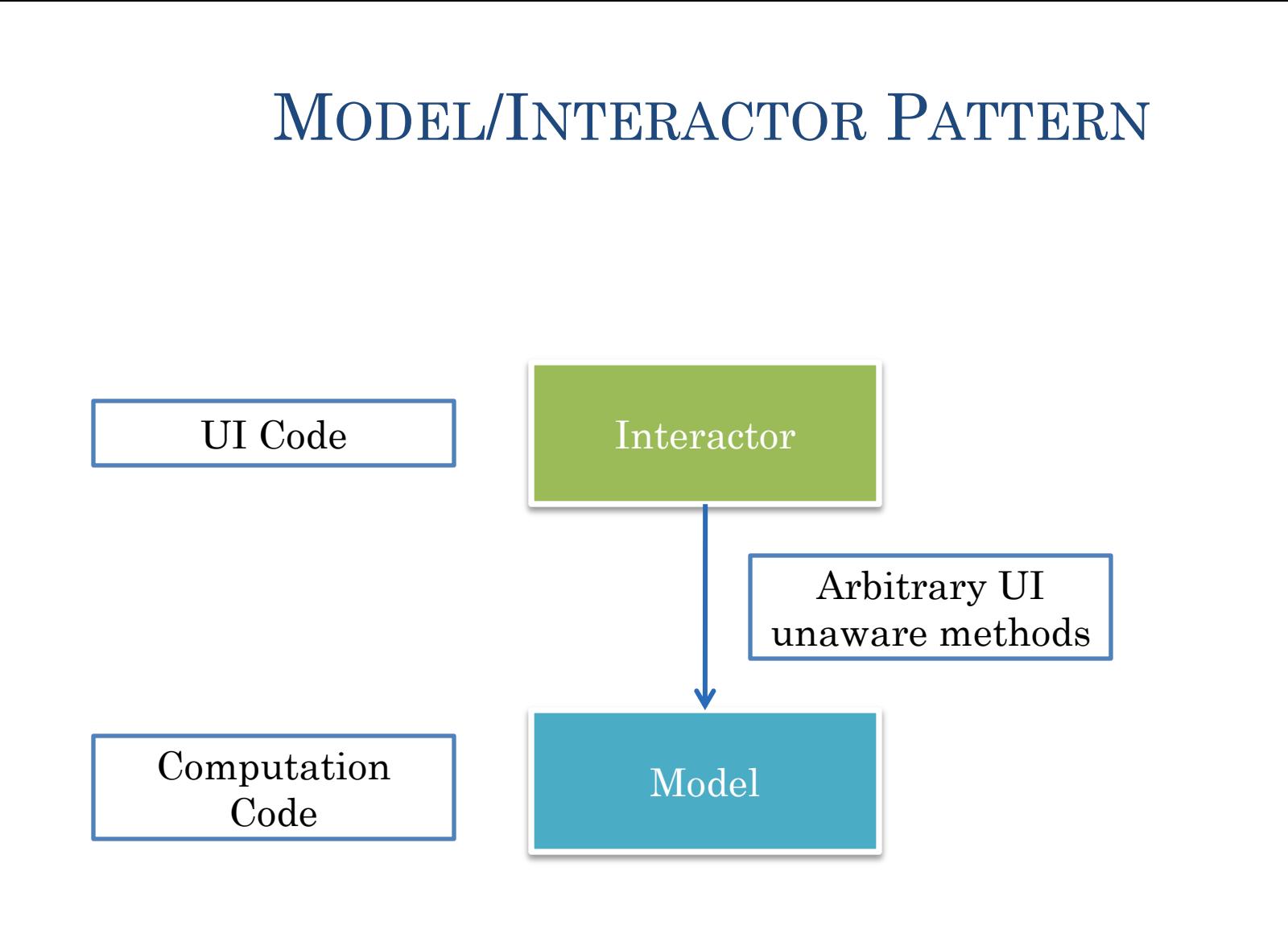

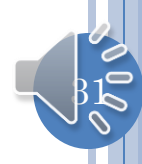

#### MVC PATTERN

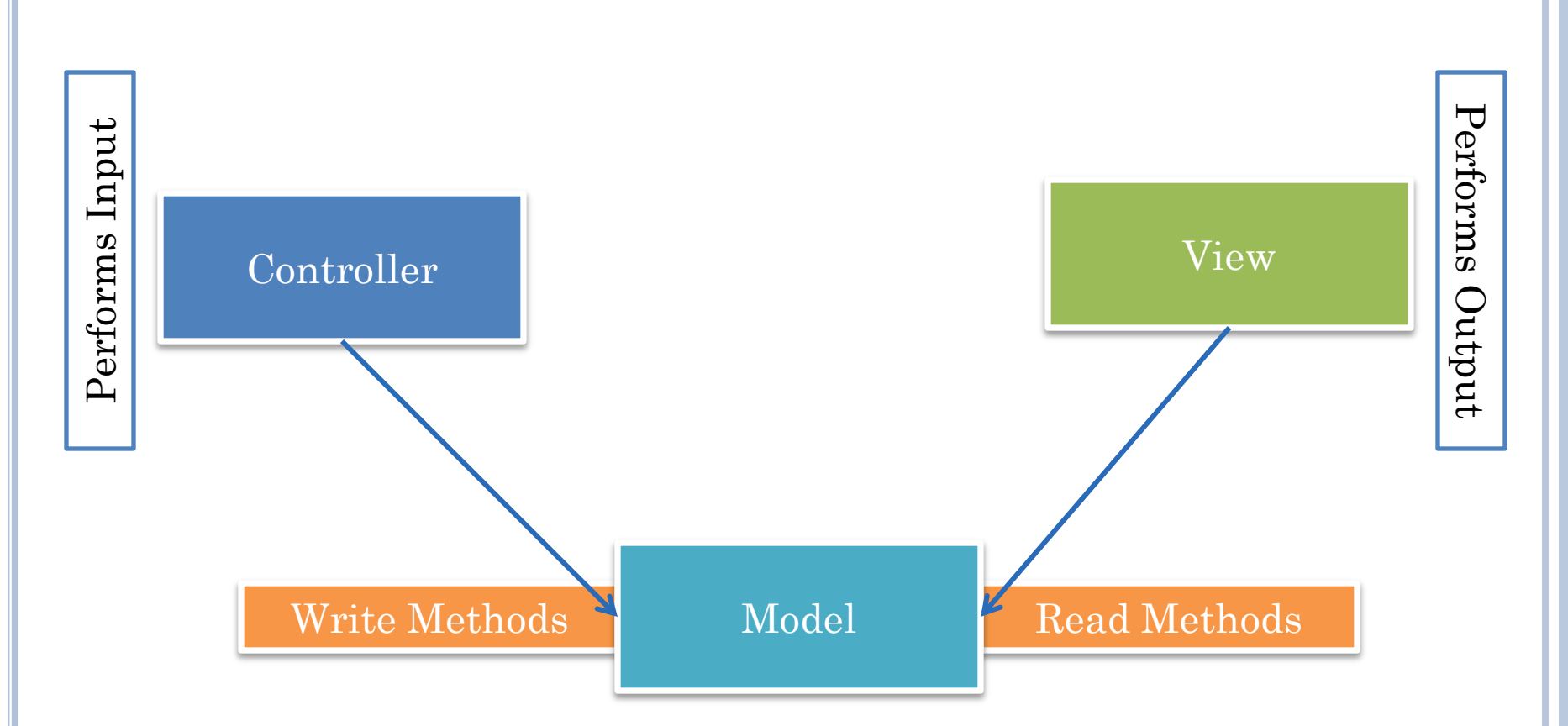

View can be on computer with big screen and controller on smart phone

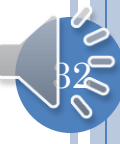

# MVC PATTERN IN COUNTER

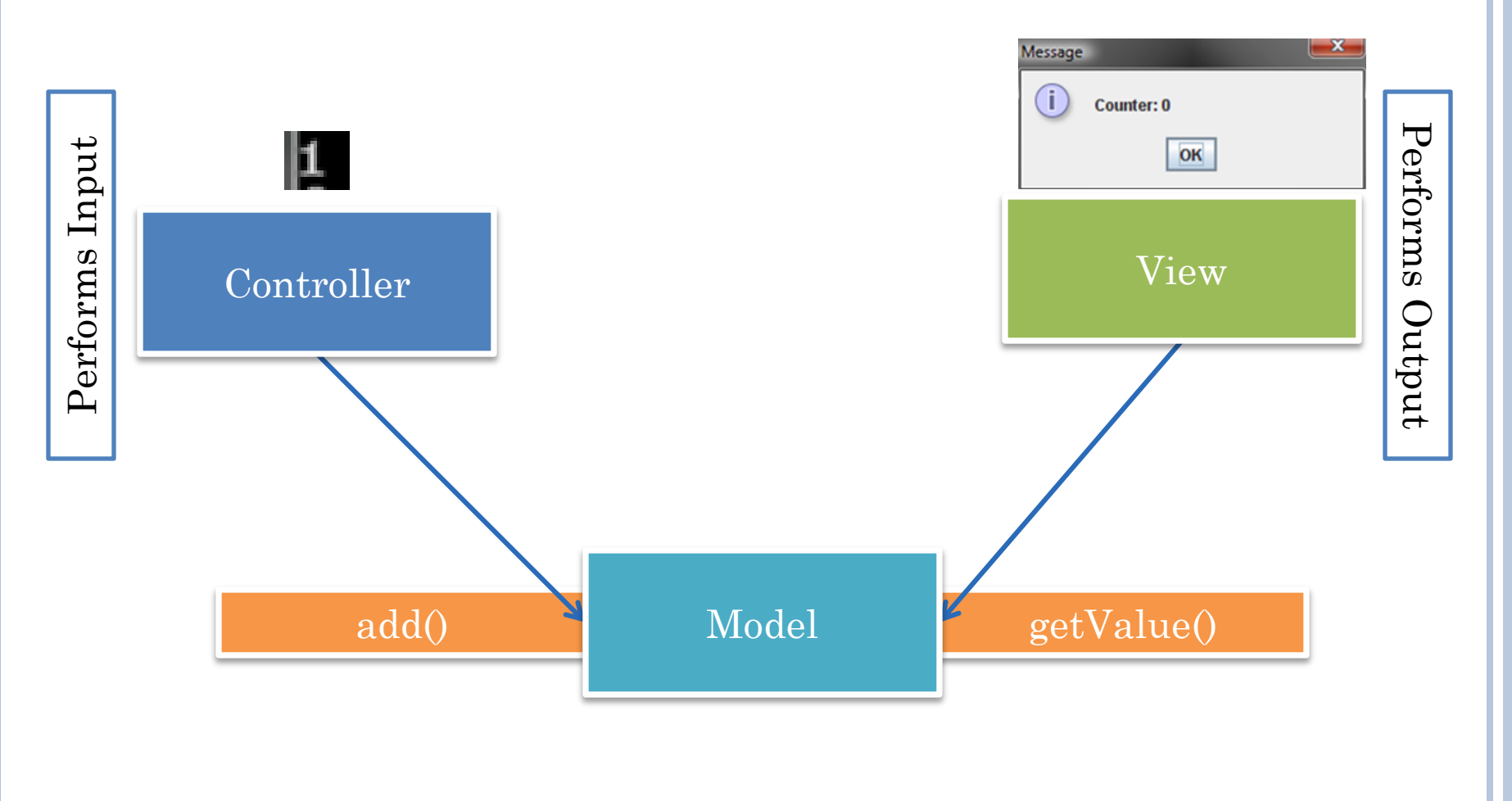

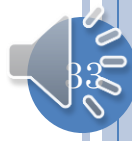

# CHANGING TO CONSOLE VIEW

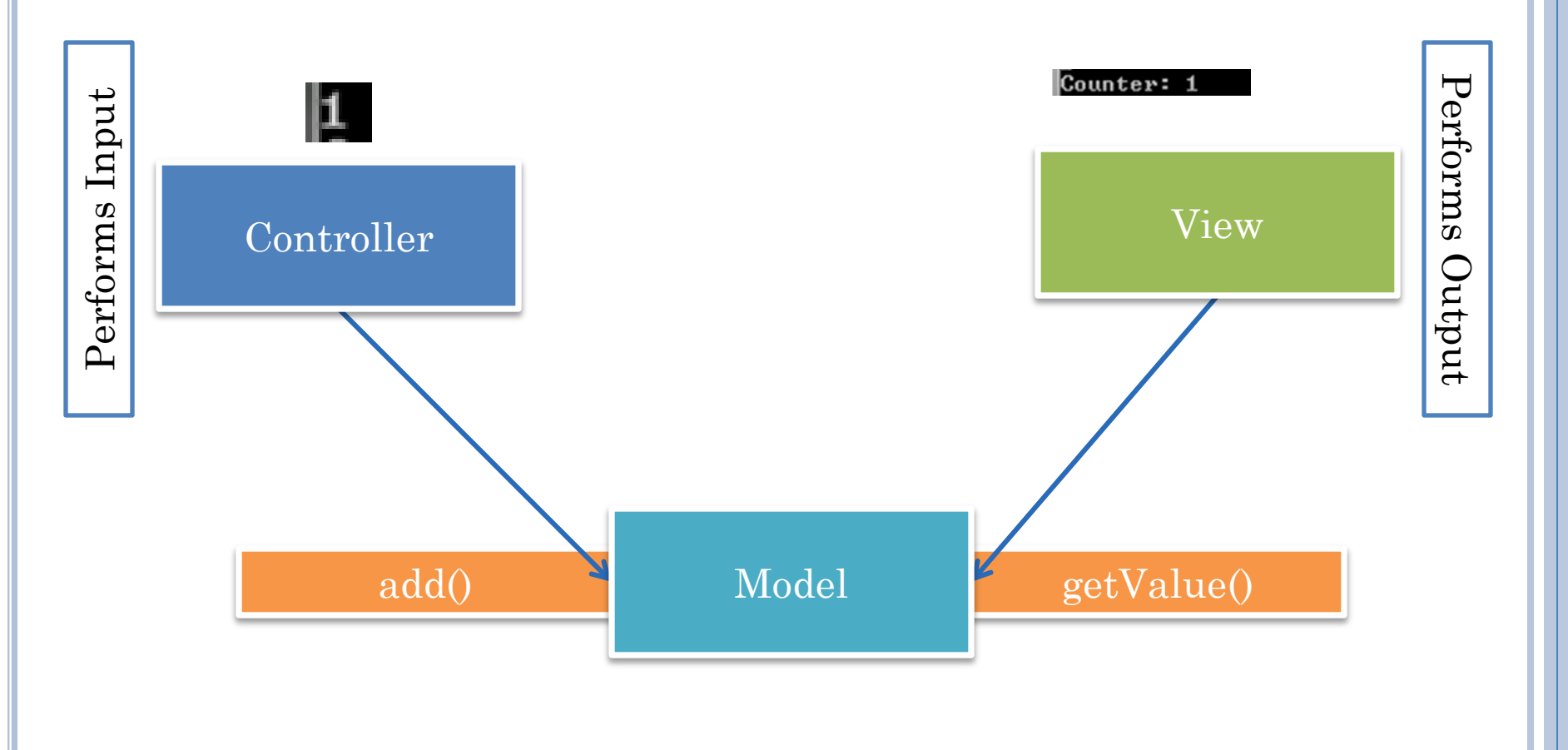

 $\beta$ 4

### MULTIPLE VIEWS

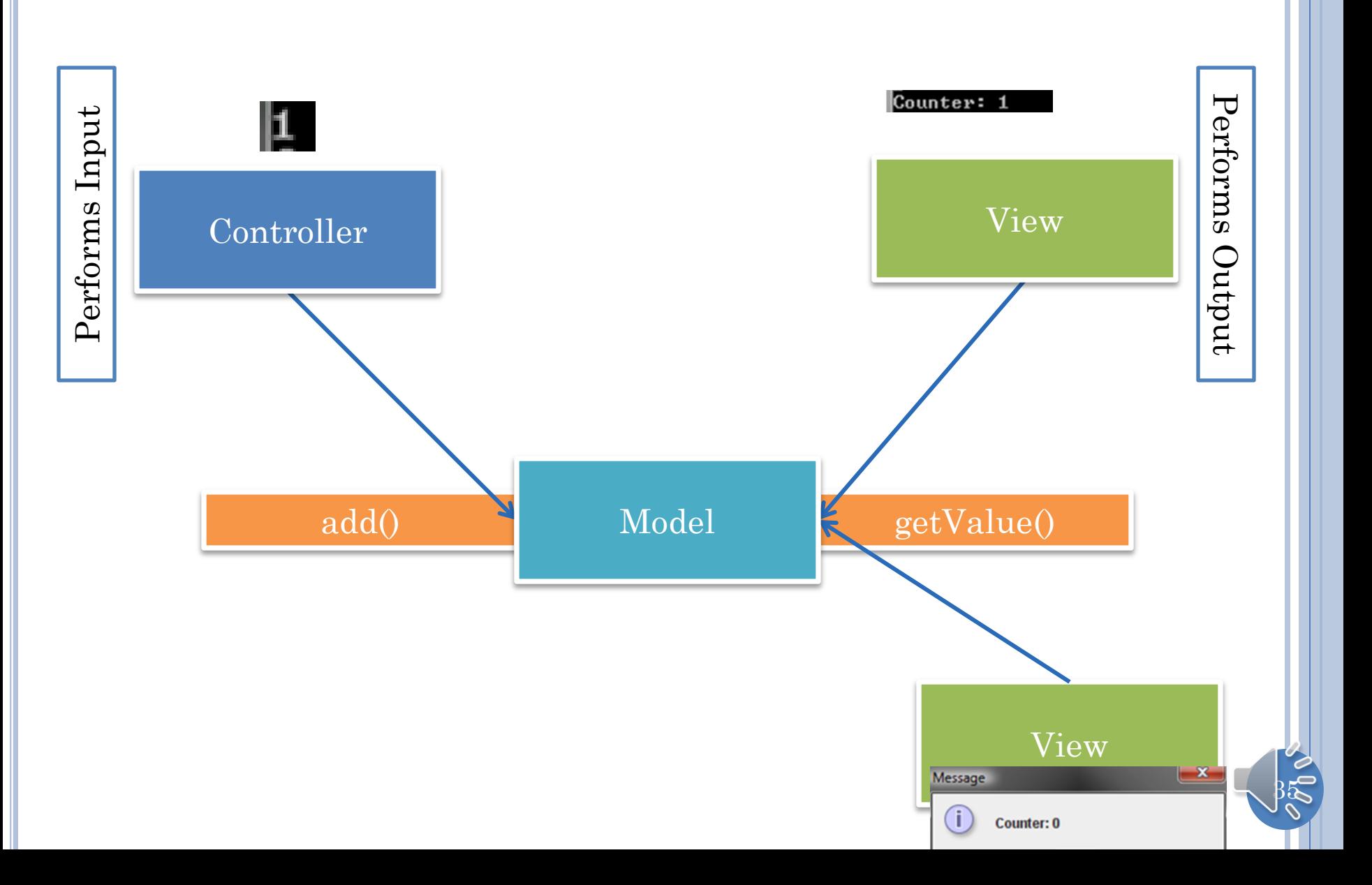

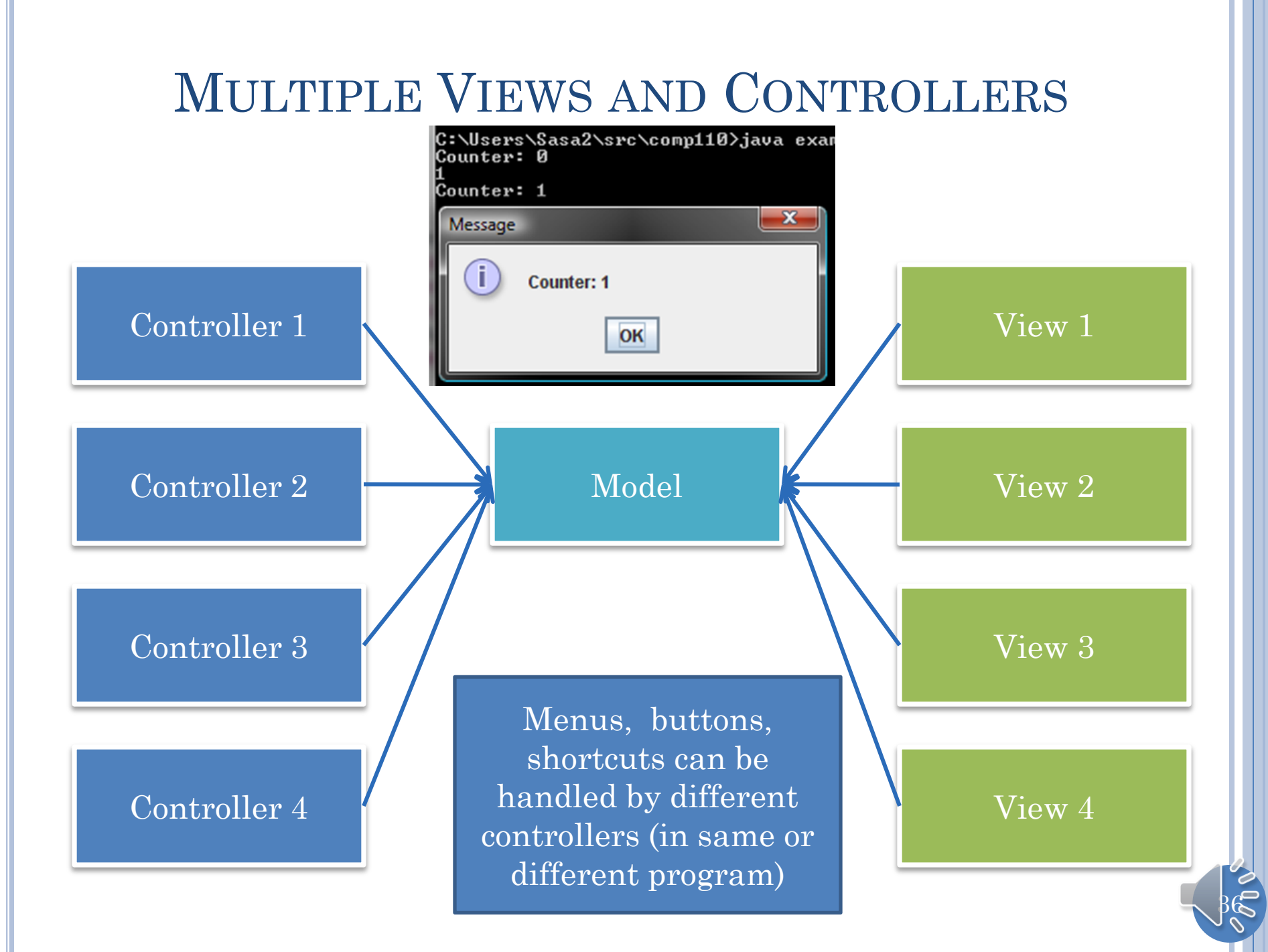
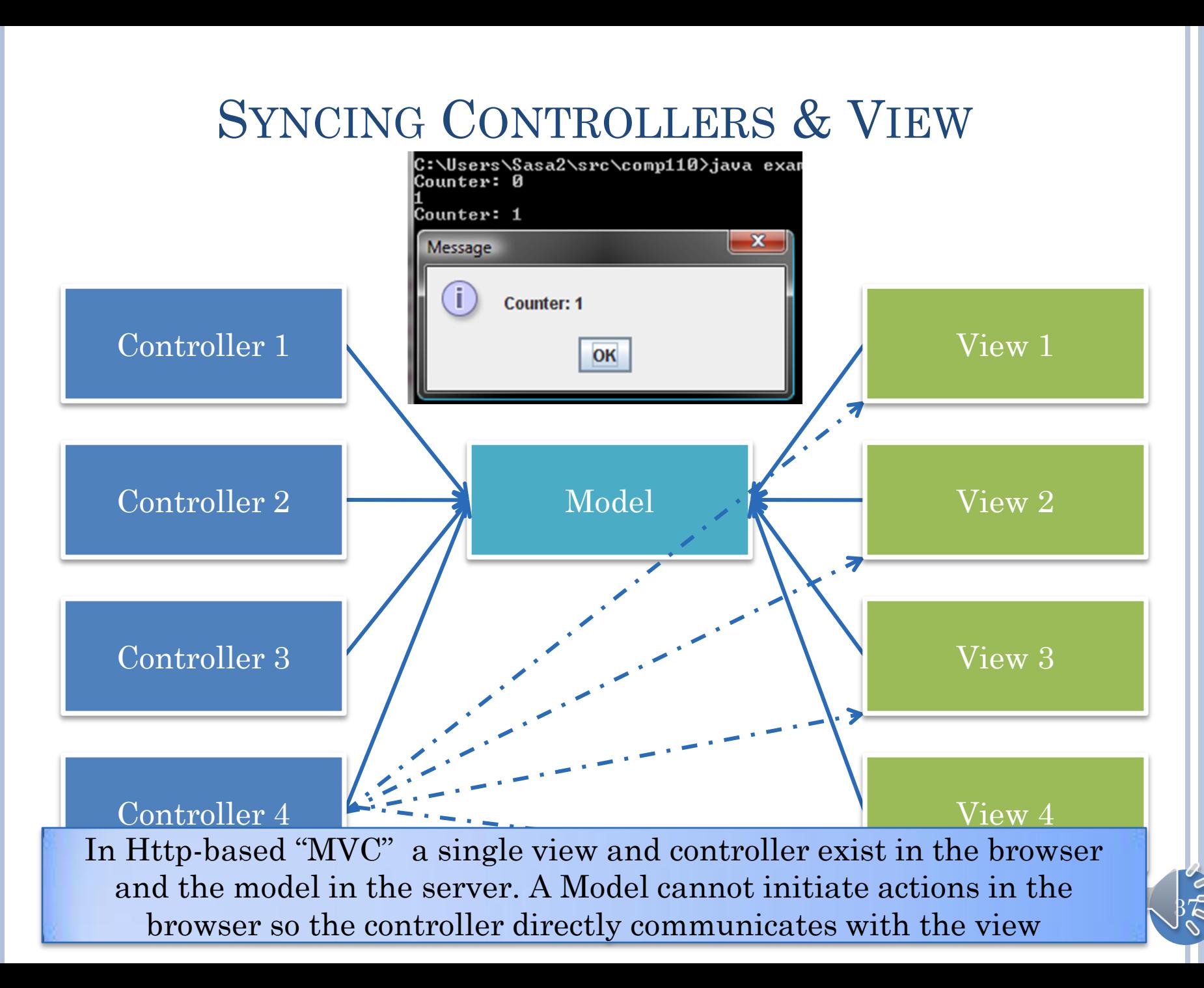

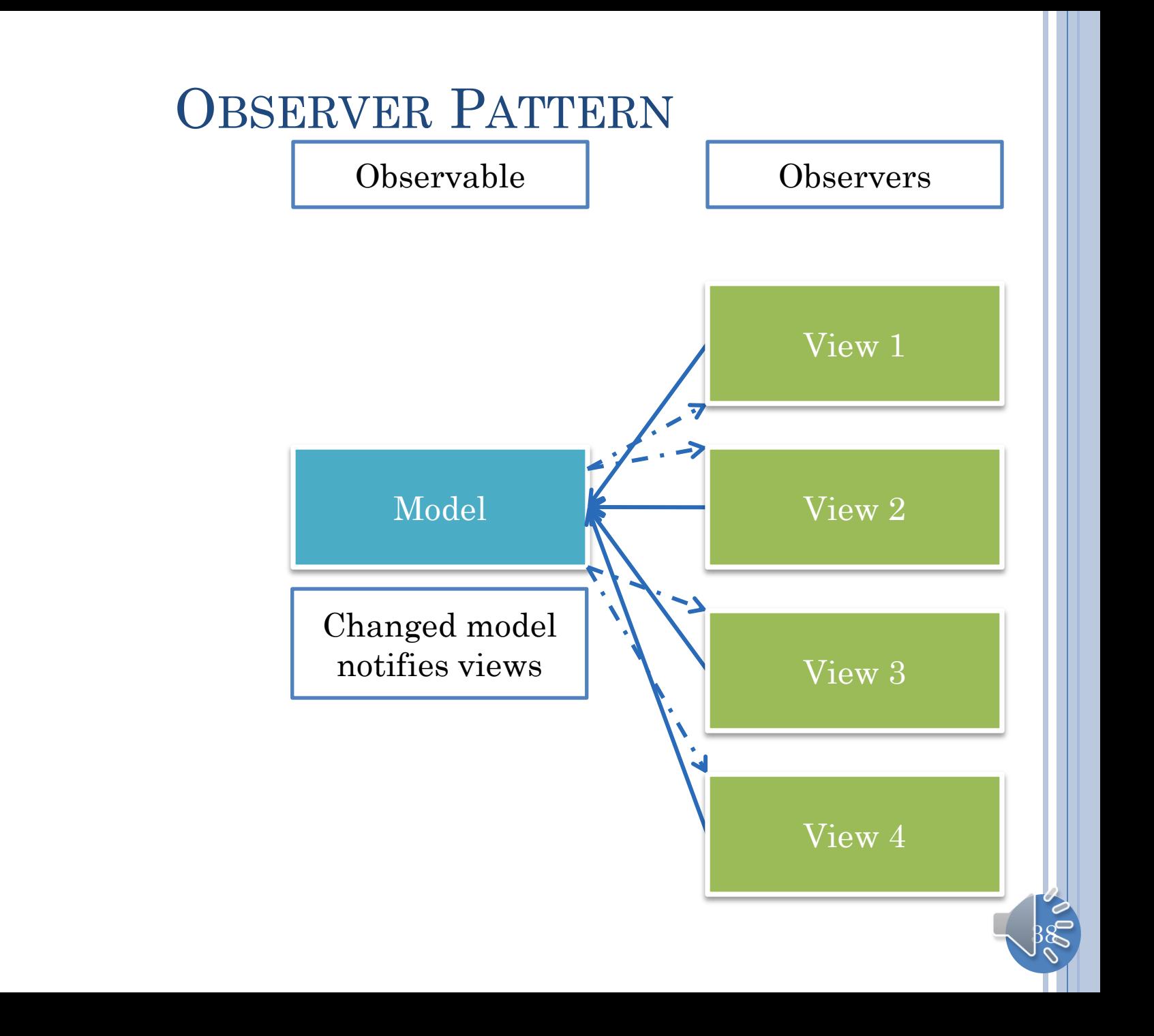

# MULTIPLE OBSERVERS/OBSERVABLES

#### A single battle simulation view observing

- Multiple planes
- Multiple tanks

How does observable know about its observers?

Observer registered with observable

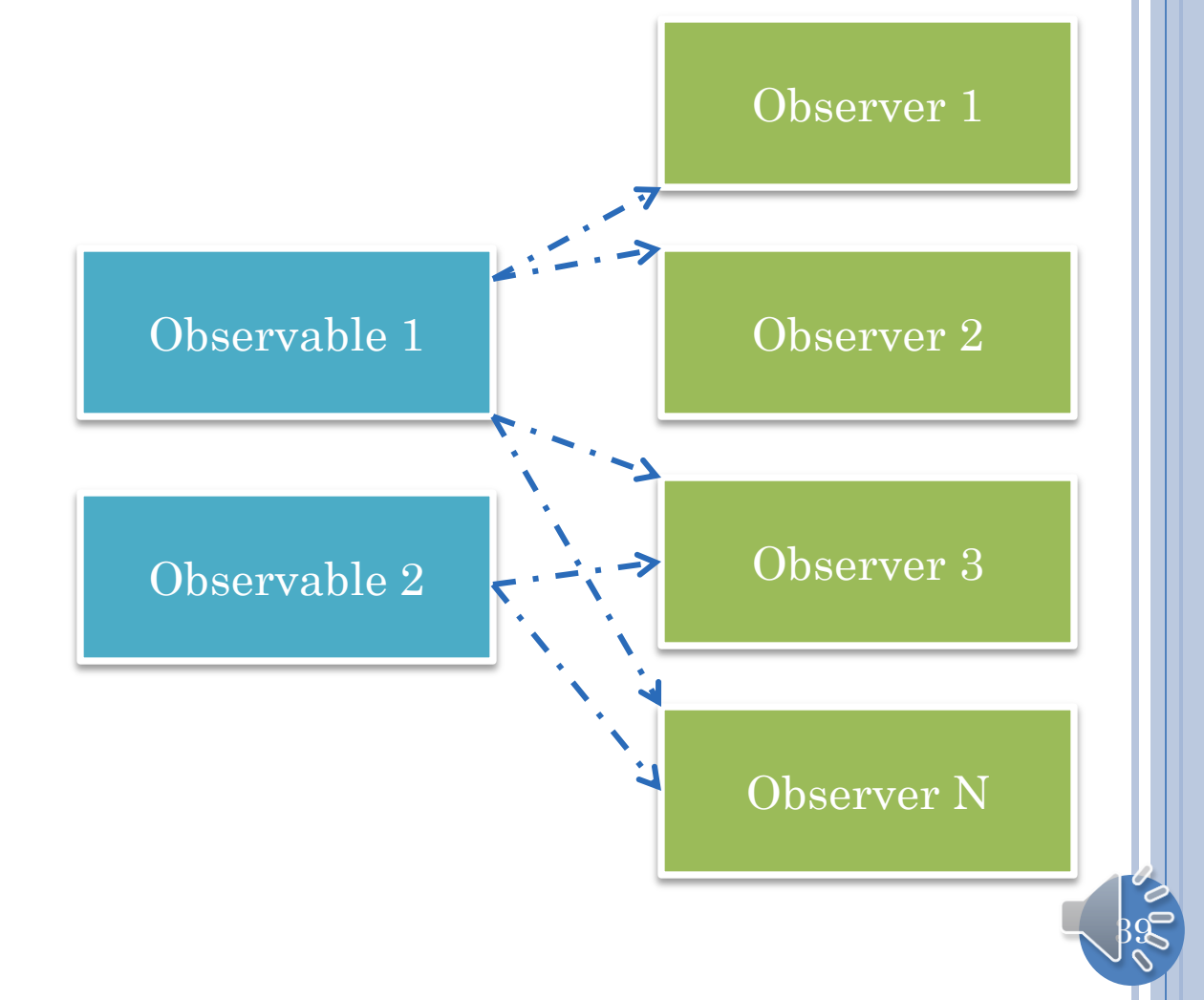

# NOTIFICATION SCHEME

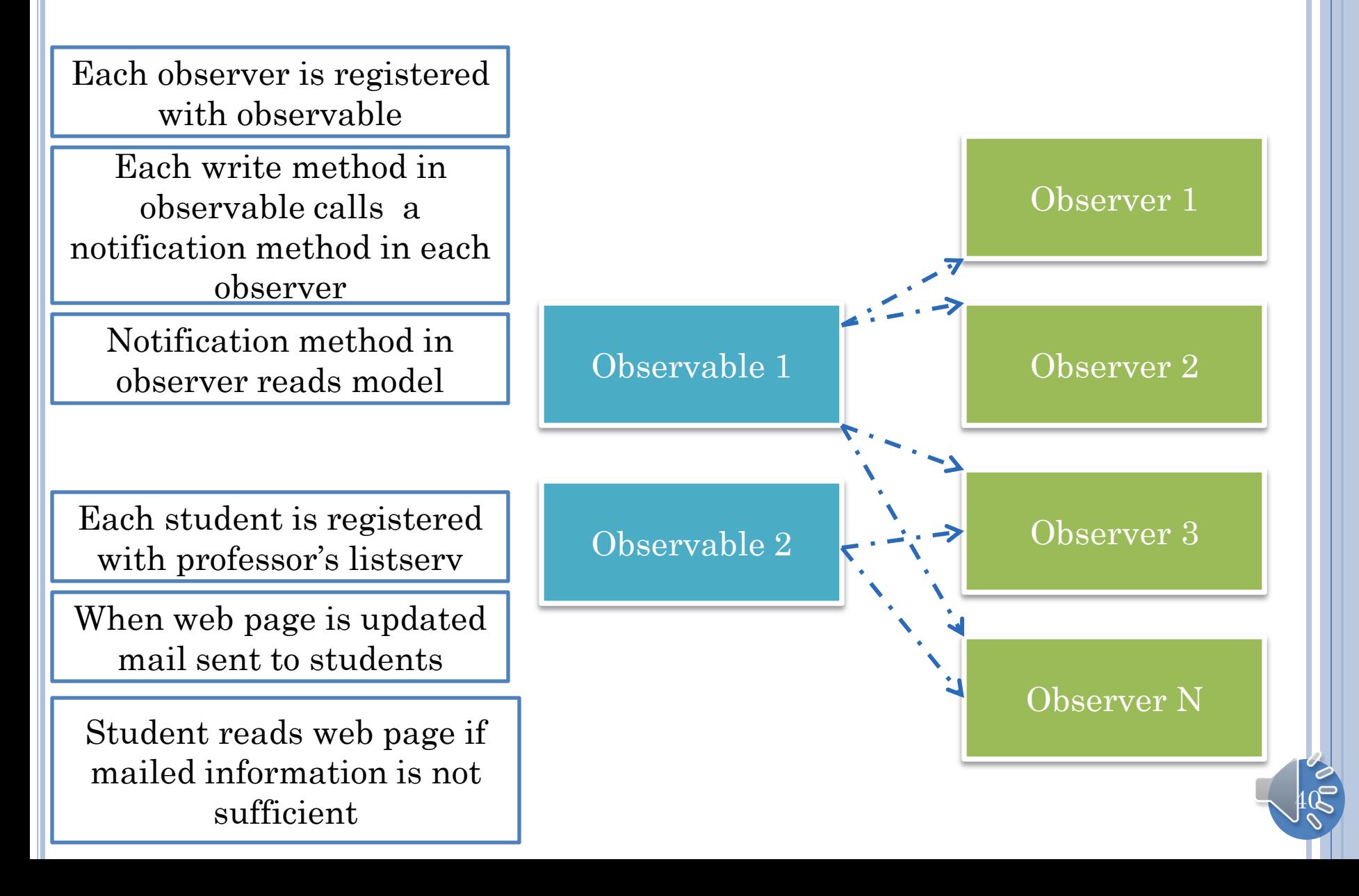

### MVC PATTERN (REVIEW)

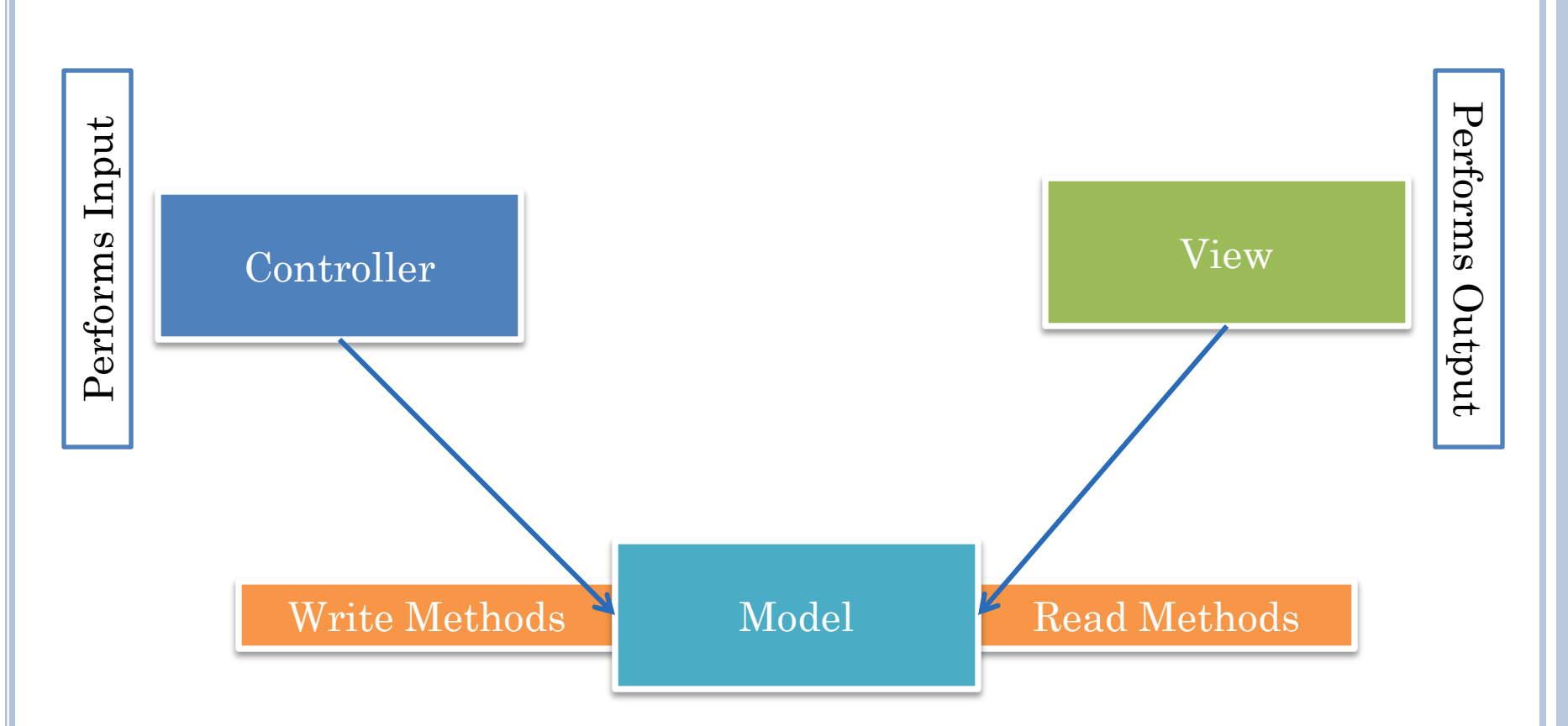

View can be on computer with big screen and controller on smart phone

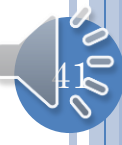

# MVC PATTERN IN COUNTER (REVIEW)

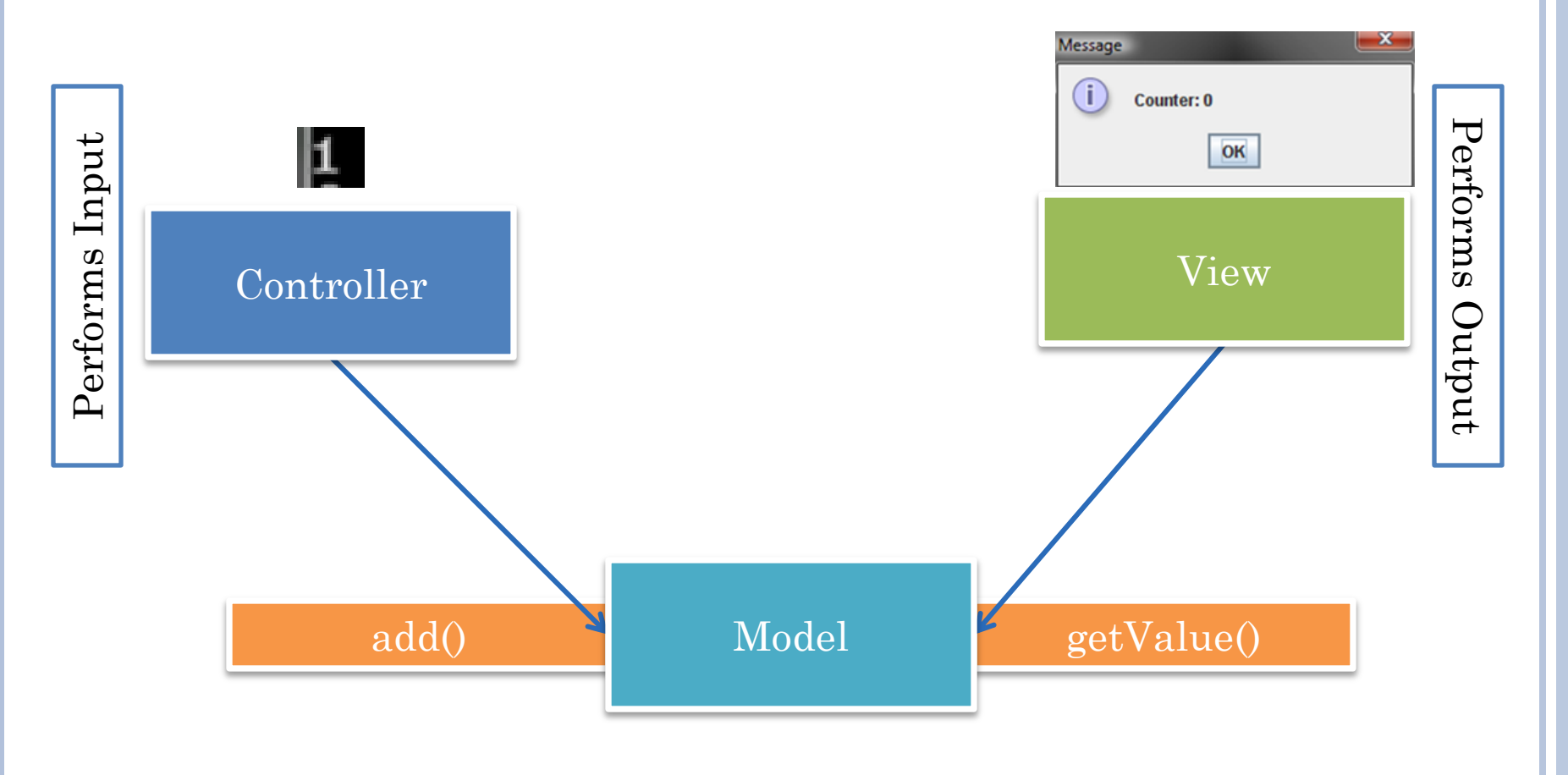

 $|42$ 

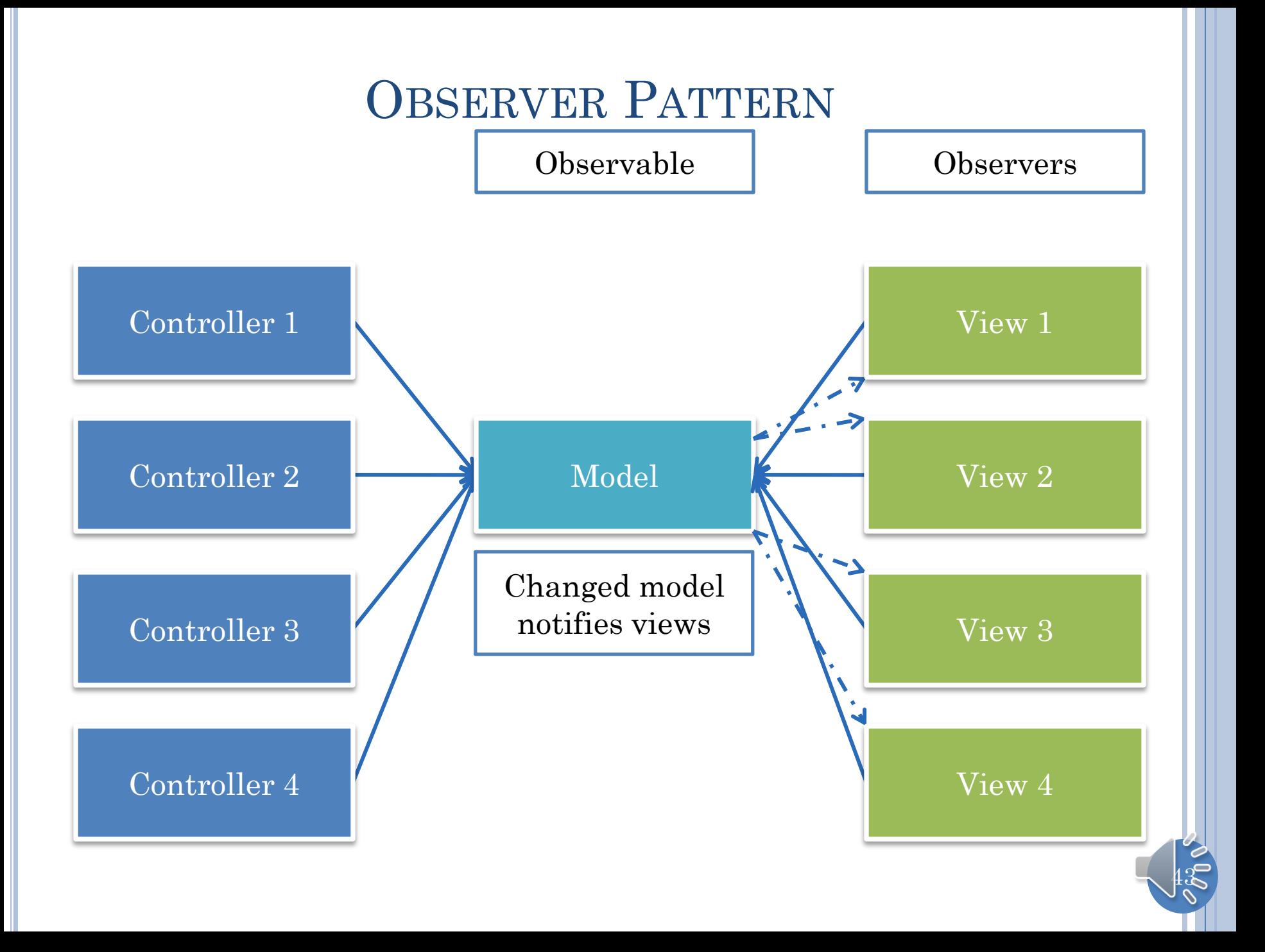

# NOTIFICATION SCHEME (REVIEW)

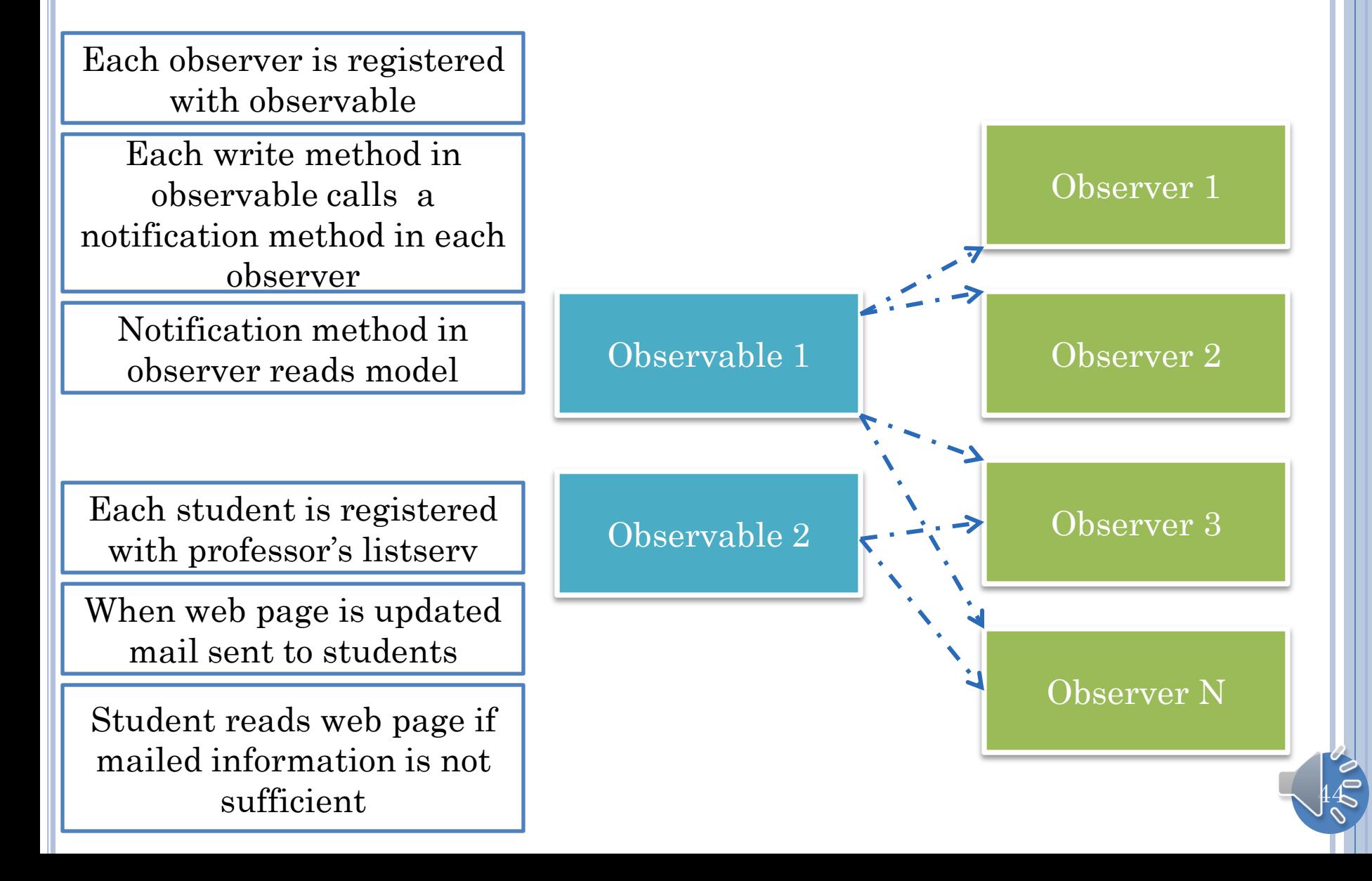

# GENERAL NOTIFICATION SCHEME

Observers may have multiple observables with common notification method

Notification method parameter indicates which observable

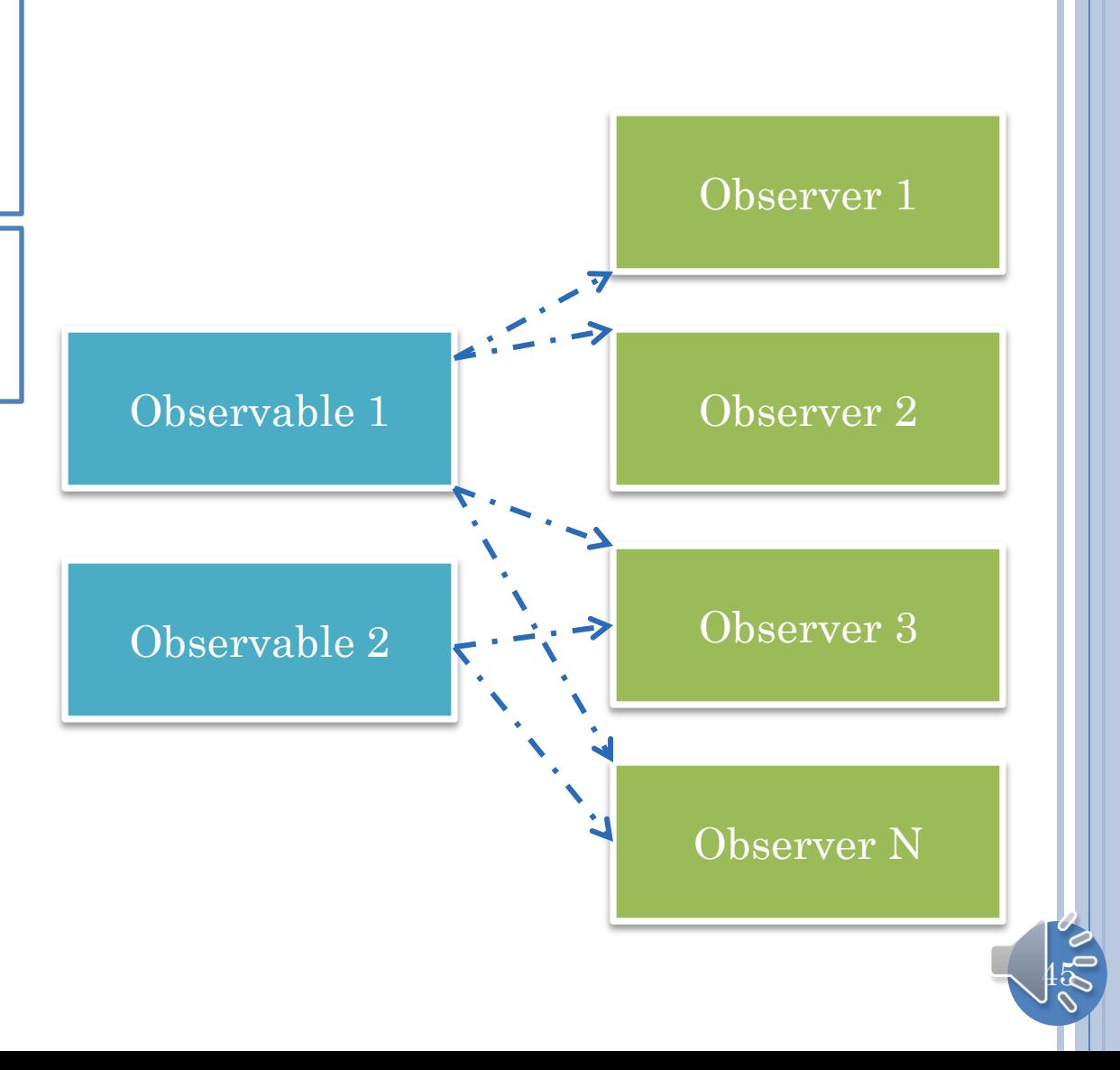

### NOTIFICATIONS IN MVC PATTERN

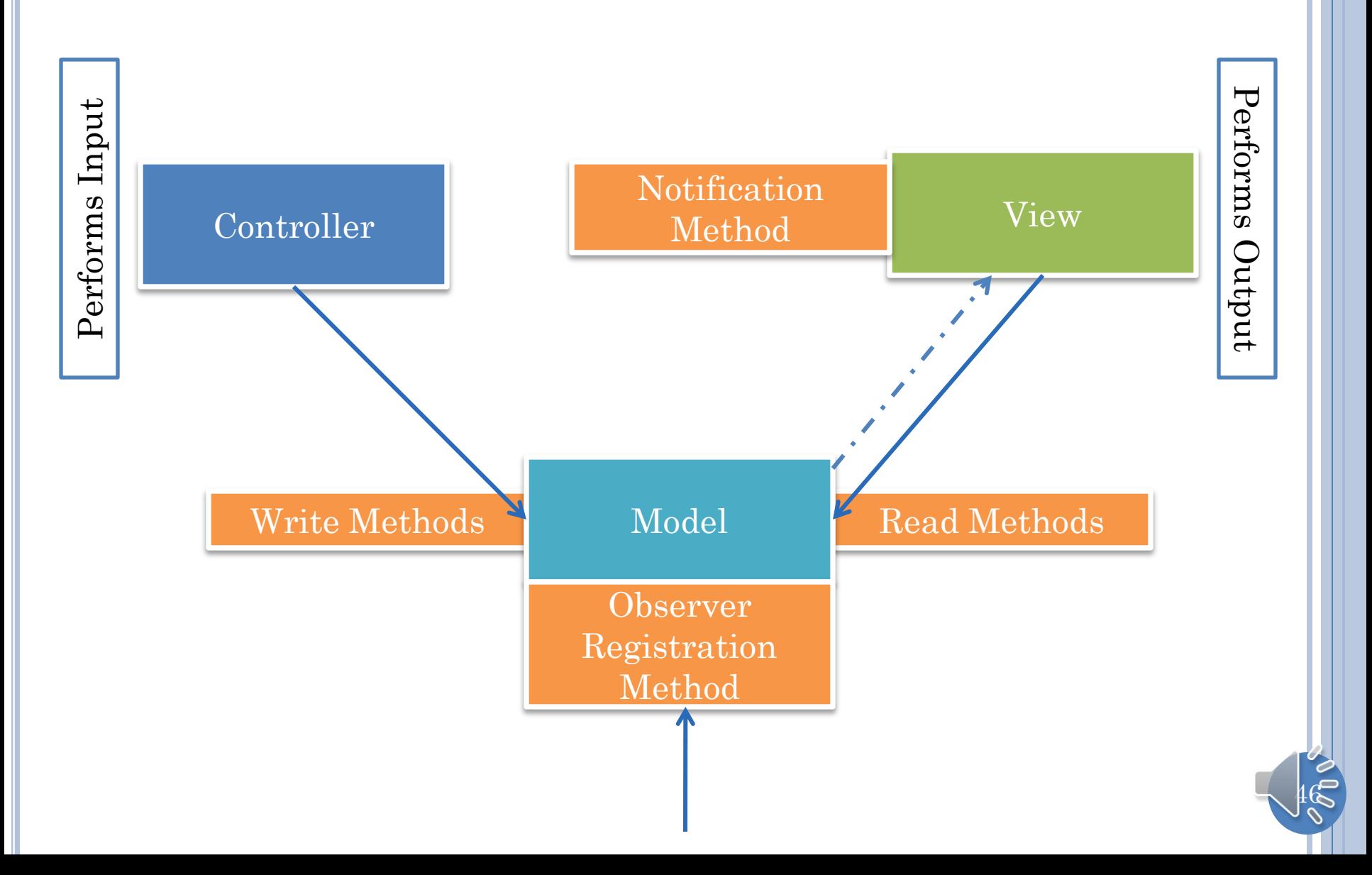

#### IMPLEMENTATION DEPENDENT ISSUES

How does controller know about model?

Who registers observer registered with observable?

Model connection method invoked on it

By model or some other program •Main

It registers itself if it knows about observable

Model registers it if it knows about observer

Some other code registers it •Main

 $47$ 

### COMPLETE MVC

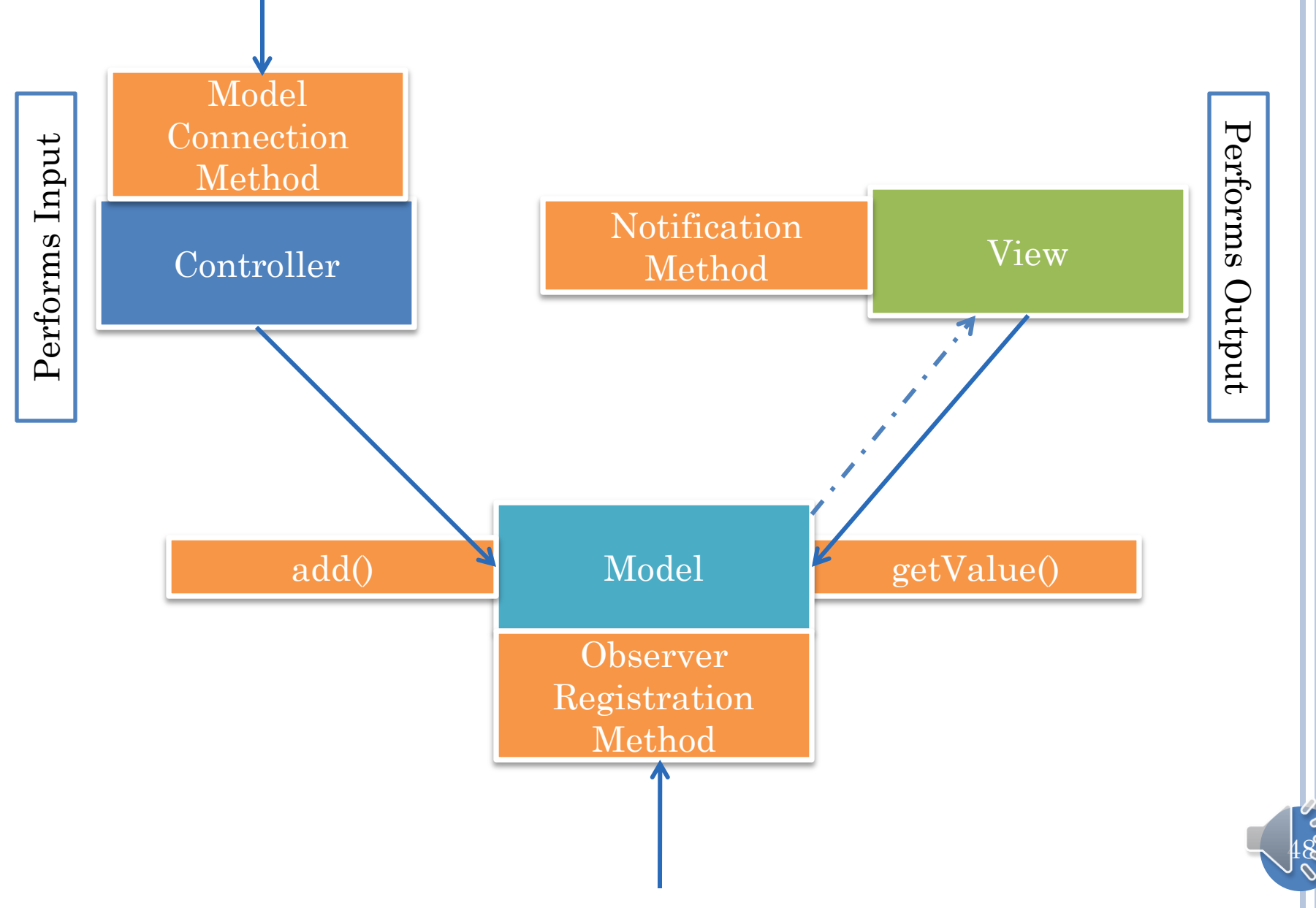

#### OBSERVABLE AND OBSERVER

Each observer is registered with observable

Each write method in observable calls a notification method in each observer

Notification method in observer reads model

 $49$ 

# COUNTER OBSERVABLE AND OBSERVER

Console View, JOption View

 $\beta$ 

**public interface** ObservableCounter { **public void** add (**int** amount) ; **public int** getValue() ; **public void** addObserver(CounterObserver observer); **public void** removeObserver(CounterObserver observer);

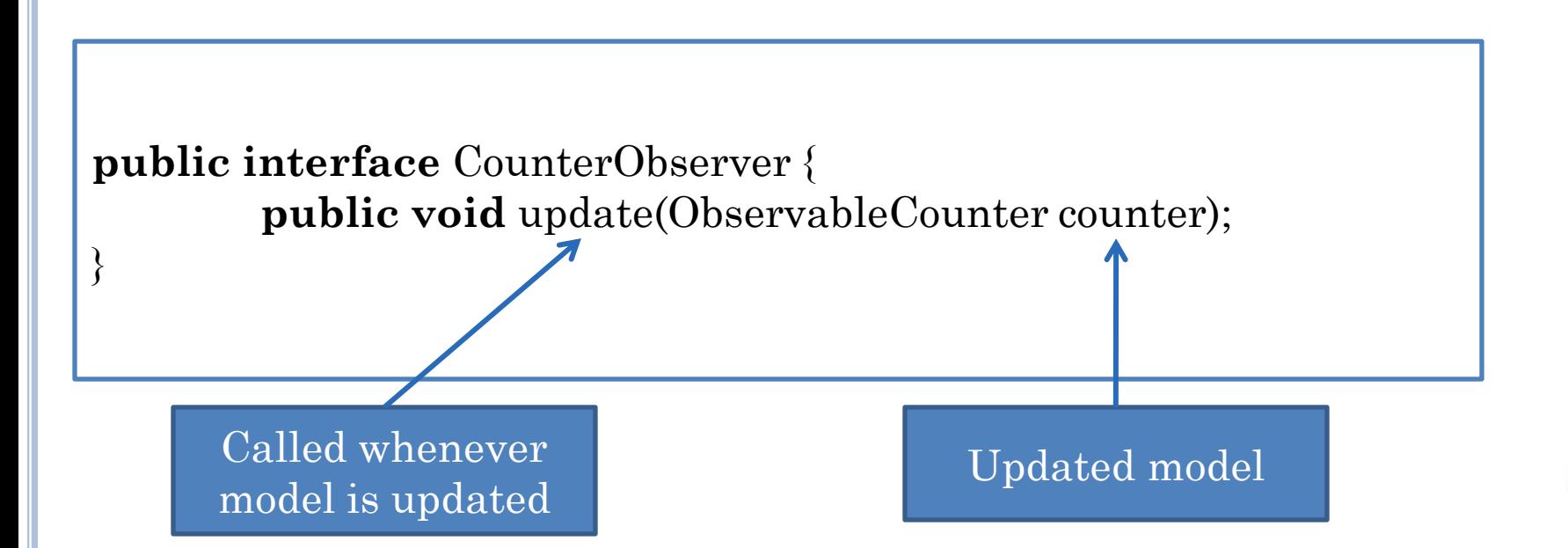

# COUNTER MODEL

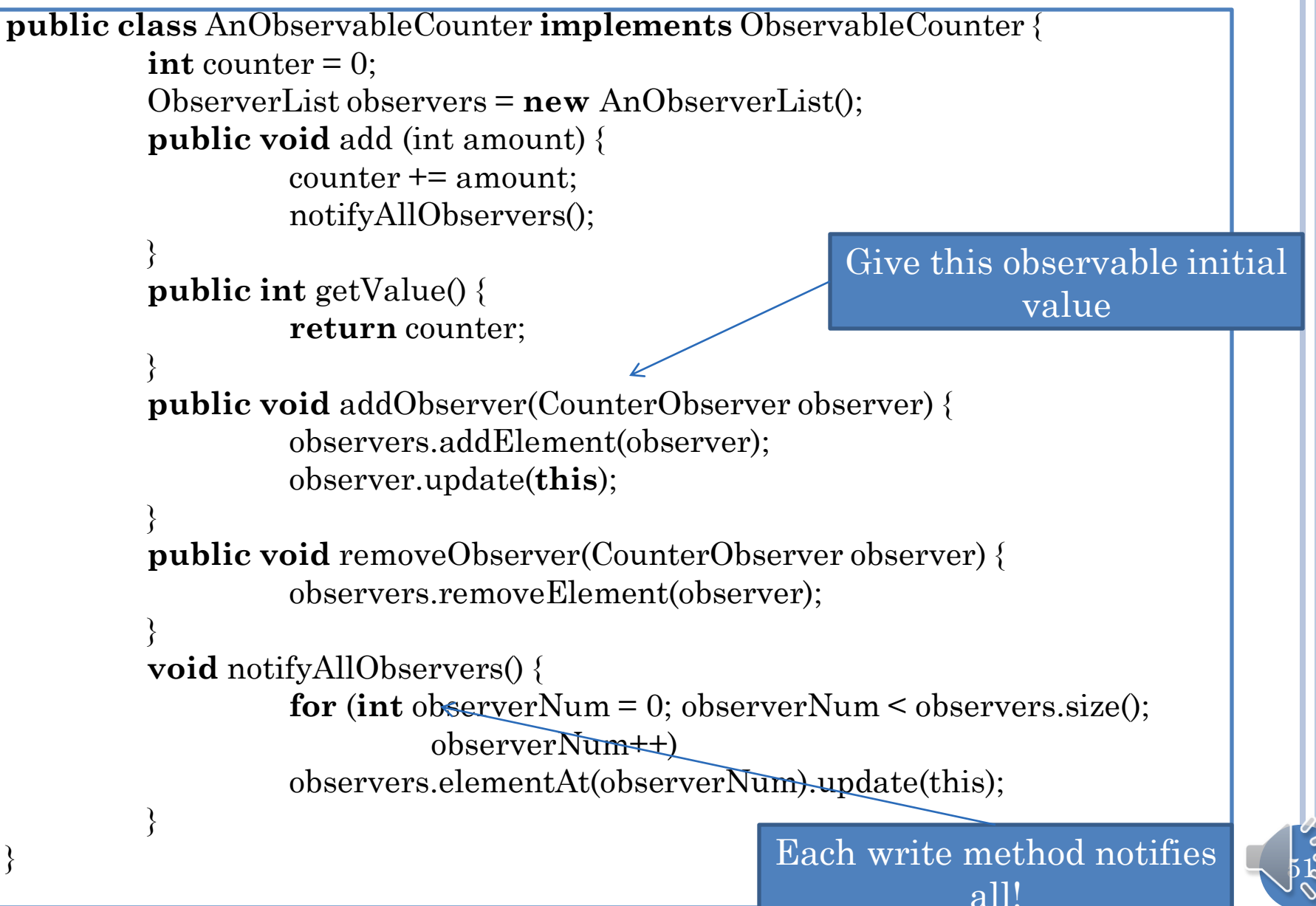

#### CONSOLE VIEW

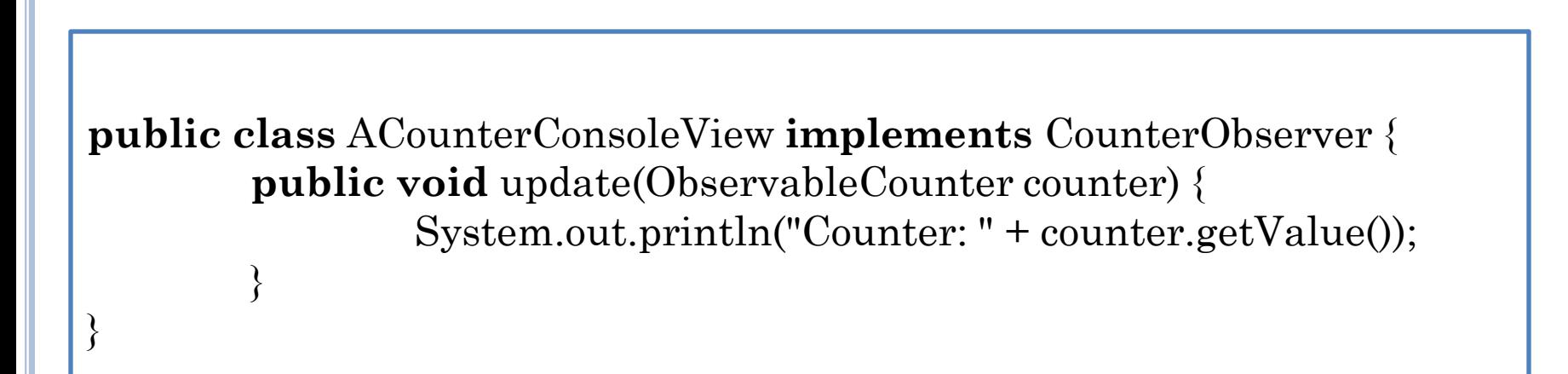

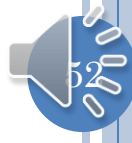

### JOPTION VIEW

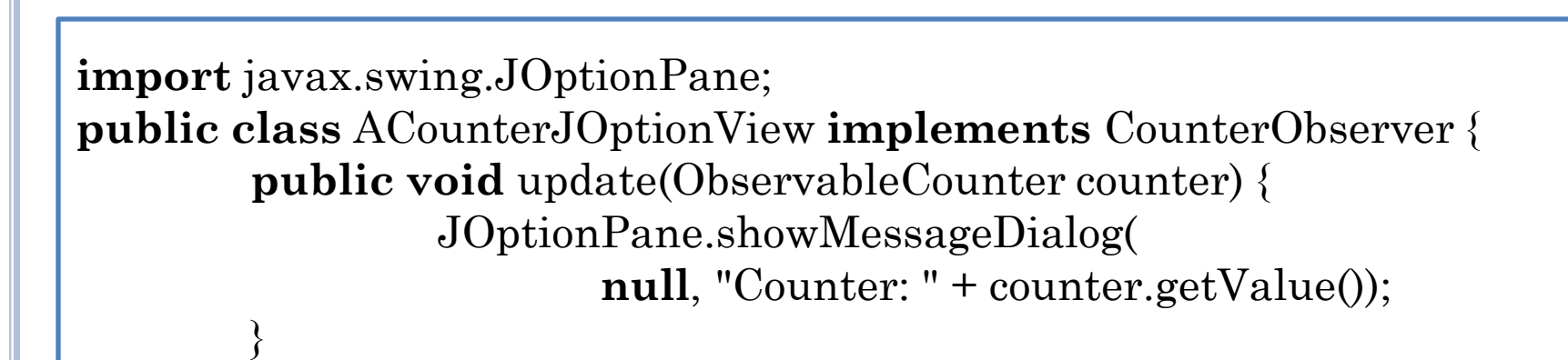

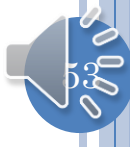

### CONSOLE CONTROLLER INTERFACE

**public interface** CounterController { **public void** setModel(ObservableCounter theCounter); **public void** processInput();

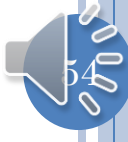

# CONSOLE CONTROLLER

```
public class ACounterController implements CounterController {
        ObservableCounter counter;
        public void setModel(ObservableCounter theCounter) {
                counter = theCounter;
        }
        public void processInput() {
                while (true) {
                         int nextInput = Console.readInt();
                         if (nextInput == 0) break;
                         counter.add(nextInput);
                 }
        }
}
```
 $55$ 

# CONSOLE MAIN

**public static void** main (String args[]) {

 ObservableCounter model = **new** AnObservableCounter(); model.addObserver(**new** ACounterConsoleView()); CounterController controller = **new** ACounterController(); controller.setModel(model);

controller.processInput();

```
::\Users\Sasa2\
Counter: 0
Counter: 1
Counter: 0
Counter: 5
```
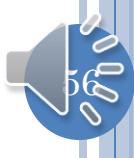

# CONSOLE AND JOPTION MAIN

 $57$ 

**public static void** main (String args[]) { ObservableCounter model = **new** AnObservableCounter(); model.addObserver (**new** ACounterJOptionView()); CounterController controller = **new** ACounterController(); controller.setModel(model); controller.processInput(); }

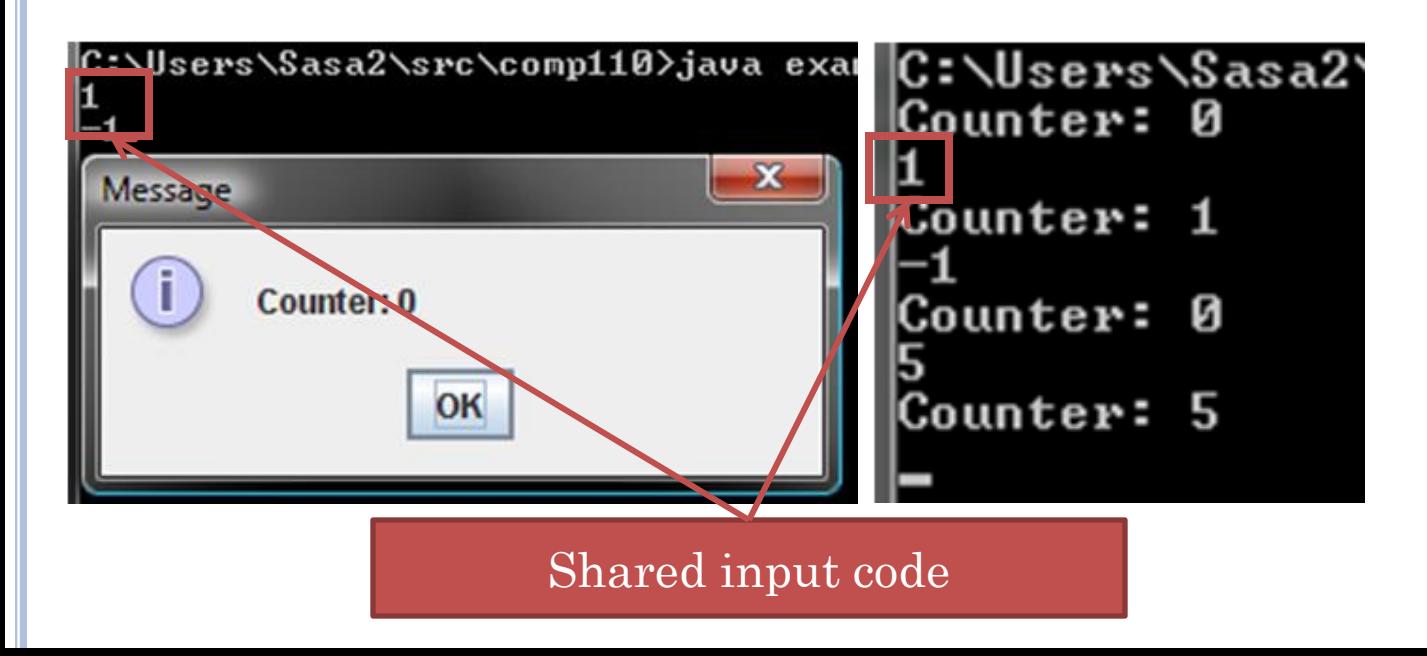

# MIXED UI MAIN

**public static void** main (String args[]) { ObservableCounter model = **new** AnObservableCounter(); model.addObserver(**new** ACounterJOptionView()); model.addObserver (**new** ACounterConsoleView()); CounterController controller = **new** ACounterController(); controller.setModel(model); controller.processInput();

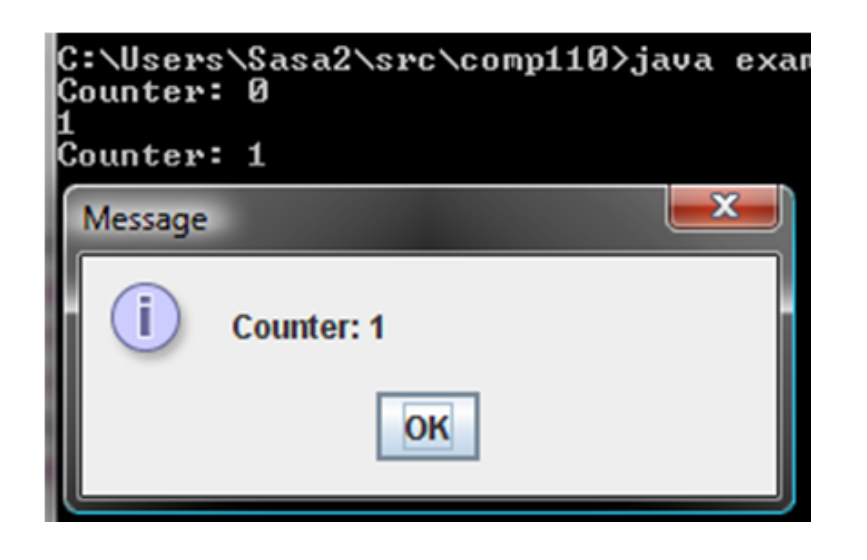

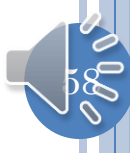

#### **EFFICIENCY**

**public interface** CounterObserver { **public void** update(ObservableCounter counter);

}

}

**public class** ACounterConsoleView **implements** CounterObserver { **public void** update(ObservableCounter counter) { System.out.println("Counter: " + counter.getValue()); }

> What if observer is in USA and observable in China?

Update must make a "long distance" call to read method (getValue()) to update counter state

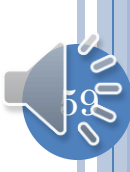

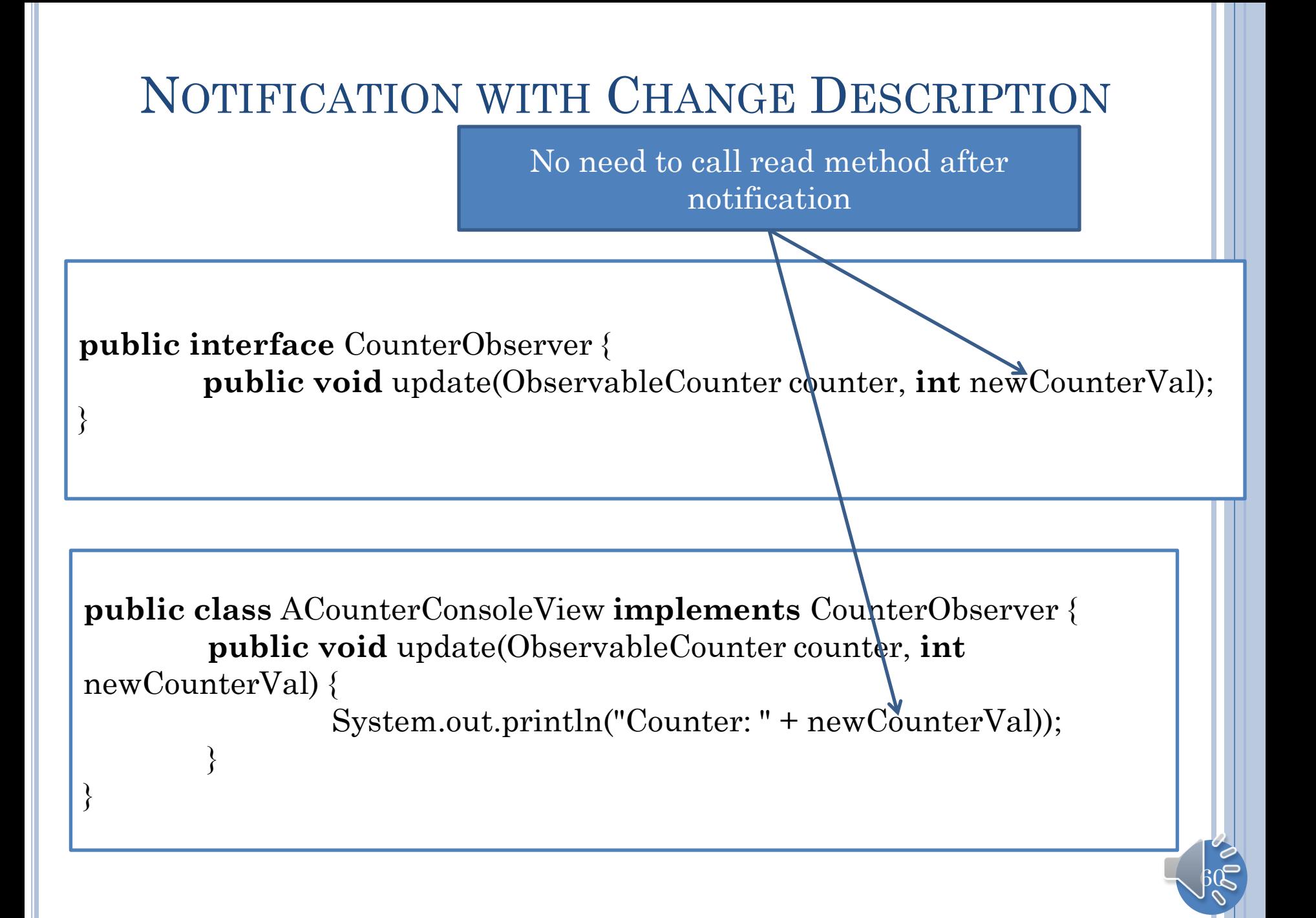

# OBJECTEDITOR UPDATE?

**public interface** CounterObserver { **public void** update(ObservableCounter counter, **int** newCounterVal);

Can ObjectEditor become a view of Counter so no need to call refresh?

}

ObjectEditor does not know about CounterObserver and cannot implement it.

 $\beta1$ 

## JAVA.UTIL.OBSERVER AND OBSERVABLE

"Standard" observer interface talking arbitrary change Object argument

**public interface** java.util.Observer { **public void** update(Observable o, Object arg);

}

}

**public class** java.util.Observable { **public void** addObserver(Observer o) { … }; **public void** notifyObservers() { … };

Model must be subclass of Observable

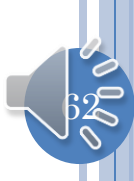

#### EXTRA

 $63$ 

# **CIRCULARITY**

**public interface** ObservableCounter { **public void** add (**int** amount) ; **public int** getValue() ; **public void** addObserver(CounterObserver observer); **public void** removeObserver(CounterObserver observer); }

> Cannot compile ObservableCounter without CounterObserver and vice

> > versa

**public interface** CounterObserver { **public void** update (ObservableCounter counter);

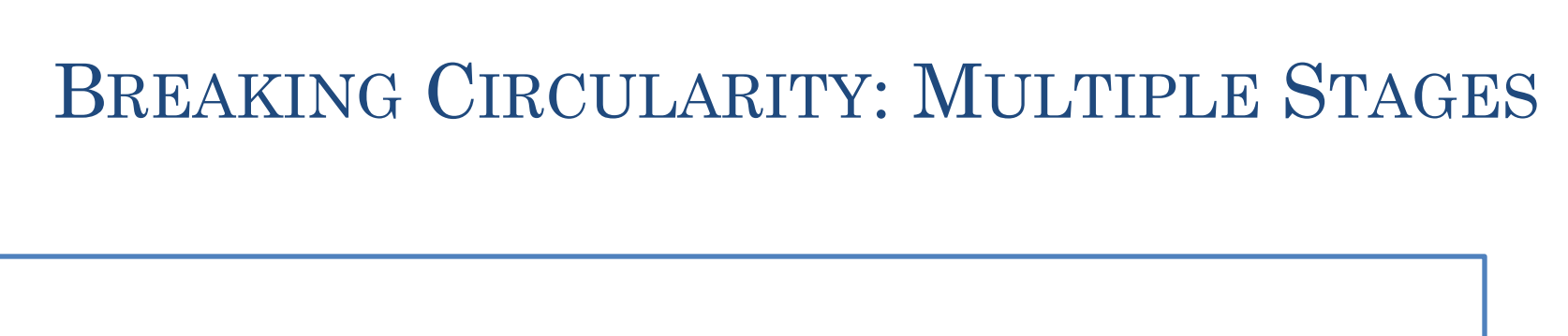

**public interface** ObservableCounter { **public void** add (**int** amount) ; **public int** getValue() ; }

}

CounterObserver references compiled ObservableCounter

**public interface** CounterObserver { **public void** update (ObservableCounter counter);

# **CIRCULARITY**

**public interface** ObservableCounter { **public void** add (**int** amount) ; **public int** getValue() ; **public void** addObserver(CounterObserver observer); **public void** removeObserver(CounterObserver observer);

> Recompiled observable references compiled CounterObserver

**public interface** CounterObserver { **public void** update(ObservableCounter counter);

}

#### CIRCULARITY AND BREAKING IT

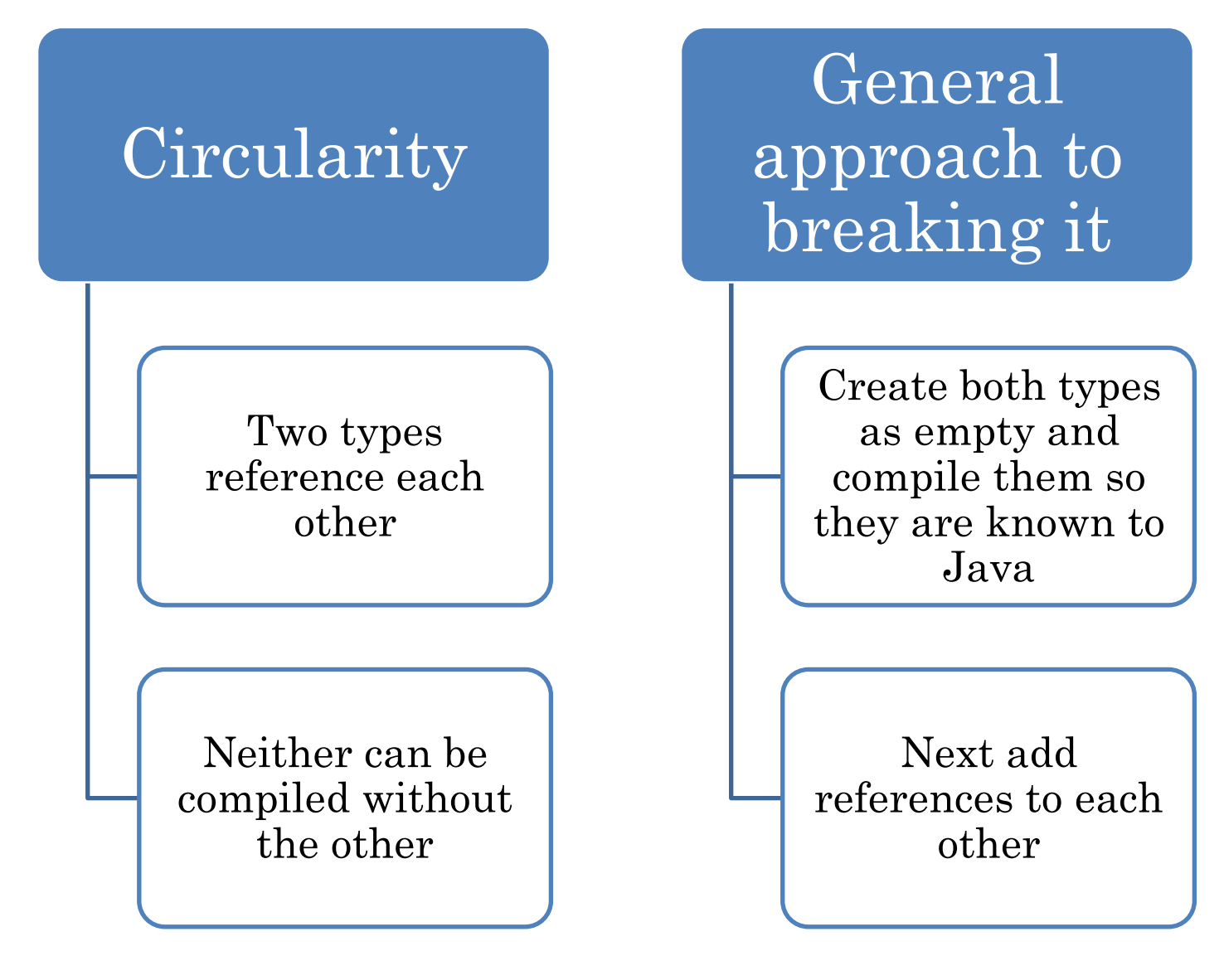

#### OBSERVERS THAT ARE NOT VIEWS

#### Spreadsheet cell

- observes cells on which it depends
- Monitoring of appliance usage
	- Each time I do setChannel() on TV event logged
- Eclipse quiz/activity plug-in
	- Observers Eclipse events
- Any big brother app!
- Counter observer?

#### OBSERVERS THAT ARE NOT VIEWS

#### Spreadsheet cell

- observes cells on which it depends
- Monitoring of appliance usage
	- Each time I do setChannel() on TV event logged
- Eclipse quiz/activity plug-in
	- Observers Eclipse events
- Any big brother app!

Counter observer?

### ROCKET OBSERVER

**public class** ARocketLaunchingCounterObserver |C:\Users\Sasa Counter: 10 **implements** CounterObserver { **public void** update(ObservableCounter counter) { Counter: 9 **if** (counter.getValue() == 0) Counter: 8 launch(); } Counter: 7 **private void** launch() { System.out.println("LIFT OFF!!!"); Counter: 6 } Counter: 5 }Counter: 4 Counter: 3 Counter: 2 Counter: 1 Counter:

#### INSTANCES CREATED AND COMPOSED

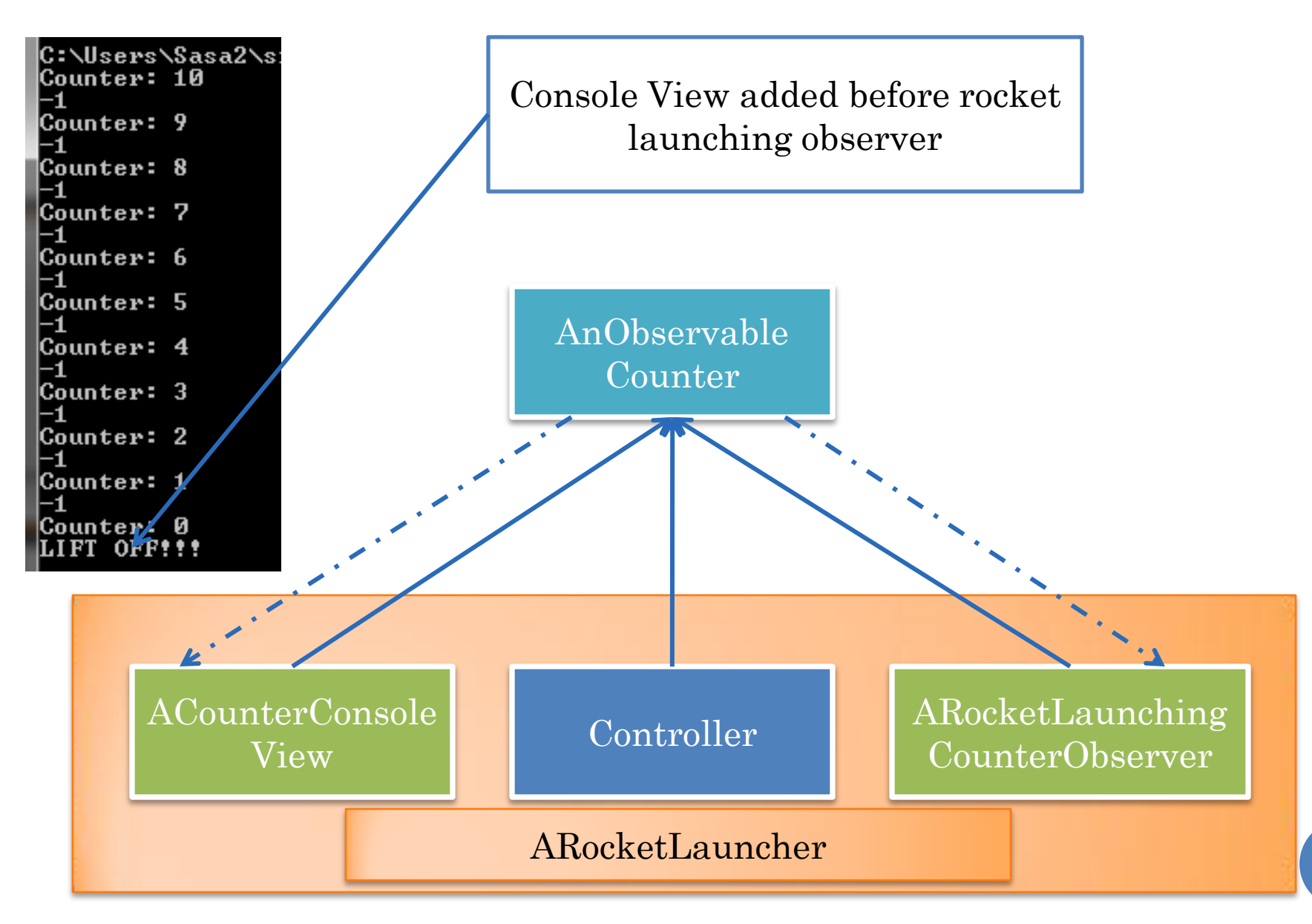

71

# ROCKET LAUNCHING MAIN

**public static void** main (String args[]) { ObservableCounter model = **new** AnObservableCounter(); model.addObserver (**new** ACounterConsoleView()); model.addObserver(**new** ARocketLaunchingCounterObserver()); CounterController controller = **new** ACounterController(); controller.setModel(model); controller.processInput();
## BASIC NOTIFICATION

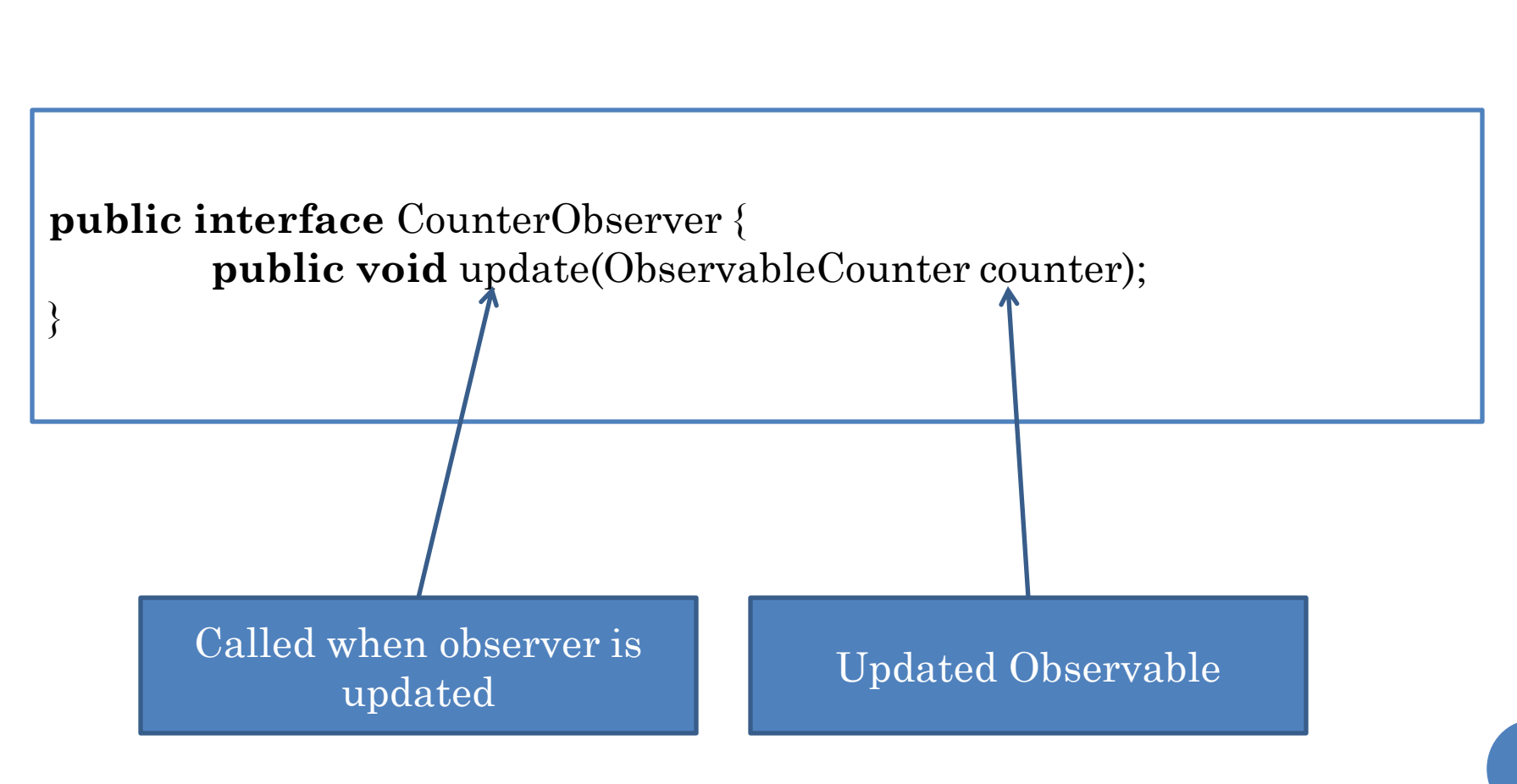

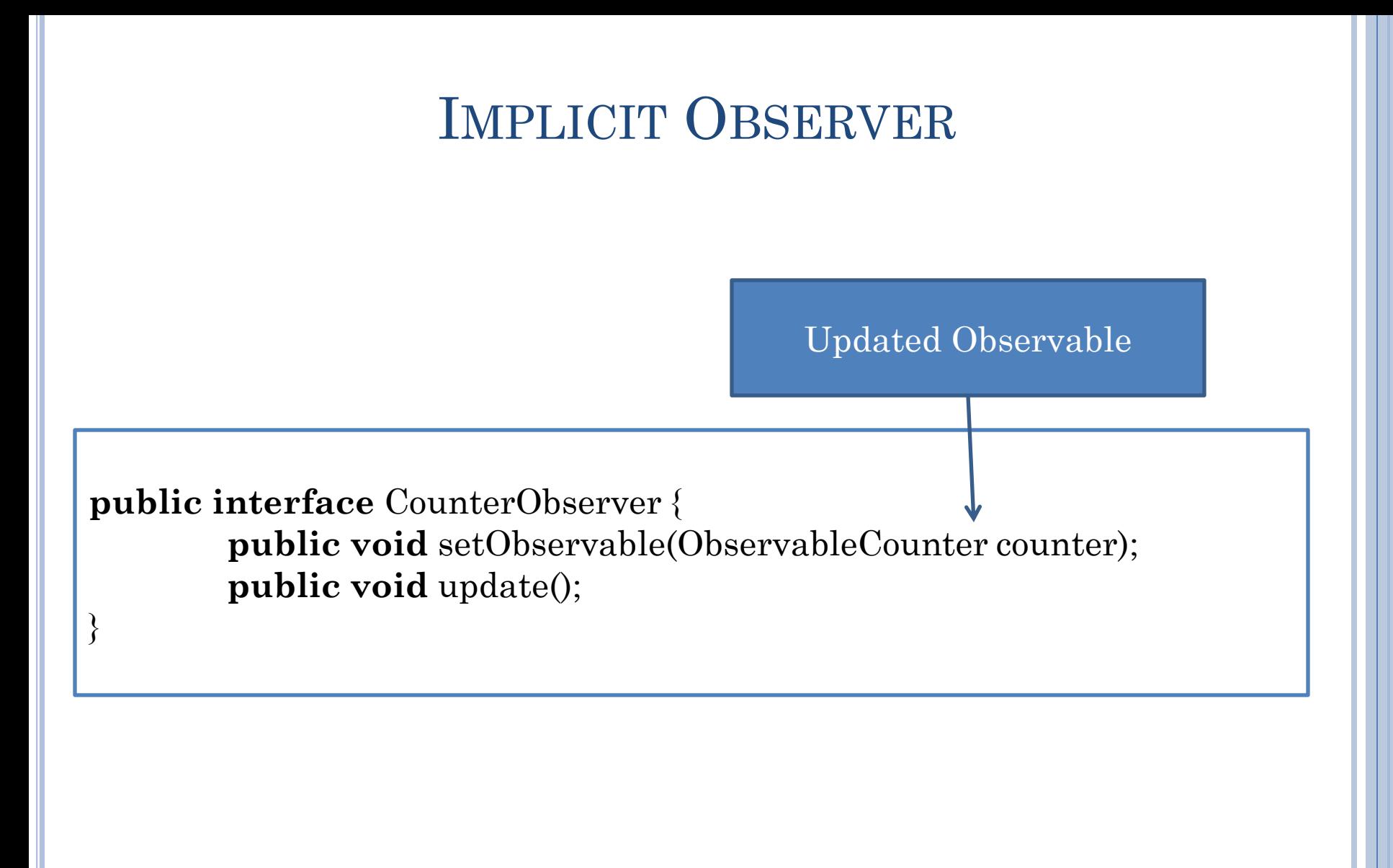

Assuming observer has only one observable

## DISTRIBUTION ISSUES

**public interface** CounterObserver { **public void** update(ObservableCounter counter);

}

What if observer is in USA and observable in China?

Update must make a "long distance" call to read method (getValue()) to update counter state

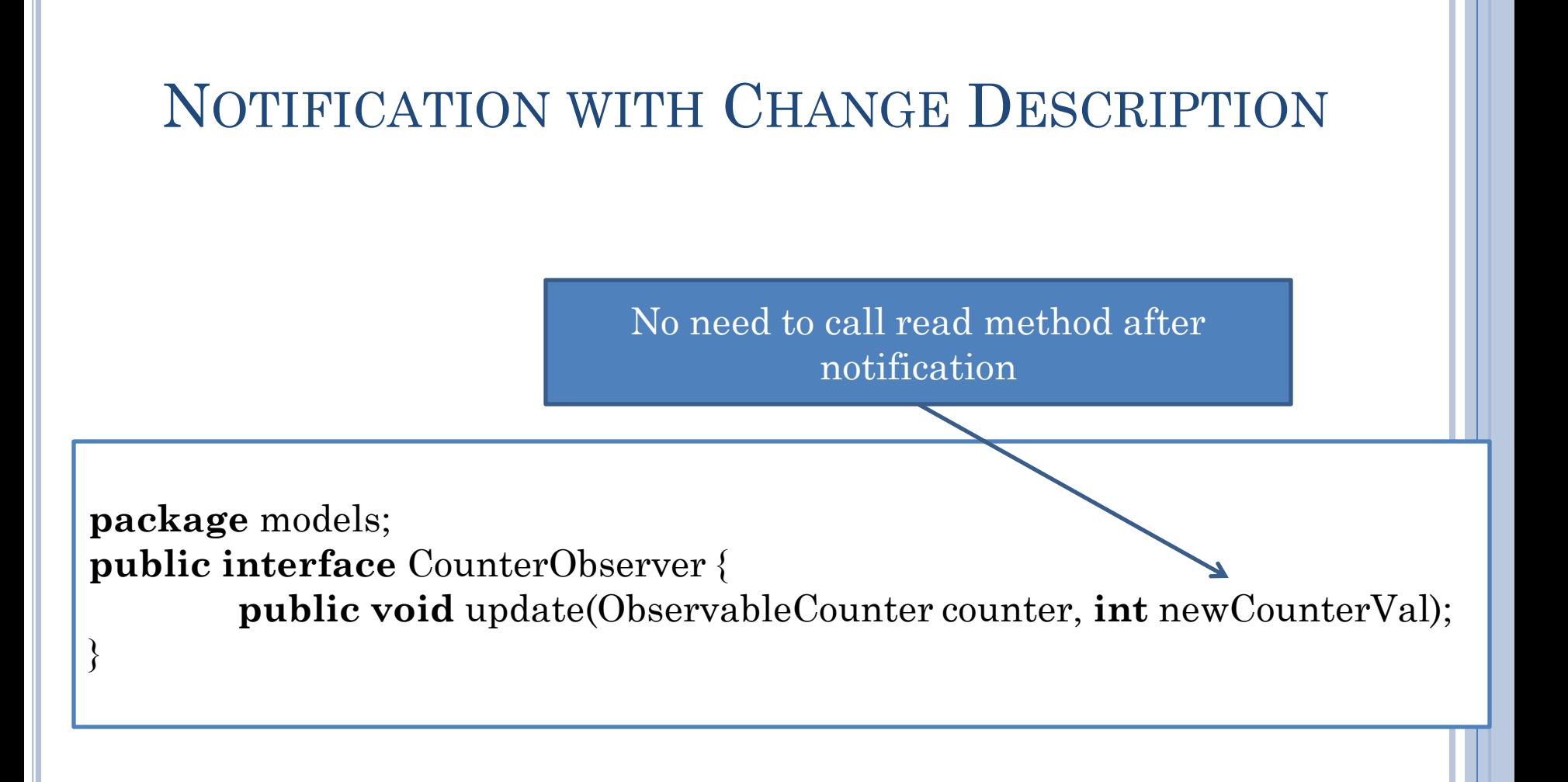

## JAVA JAVA.UTIL.OBSERVER

**public interface** java.util.Observer { **public void** update(Observable o, Object arg);

}

"Standard" observer interface talking arbitrary change Object argument

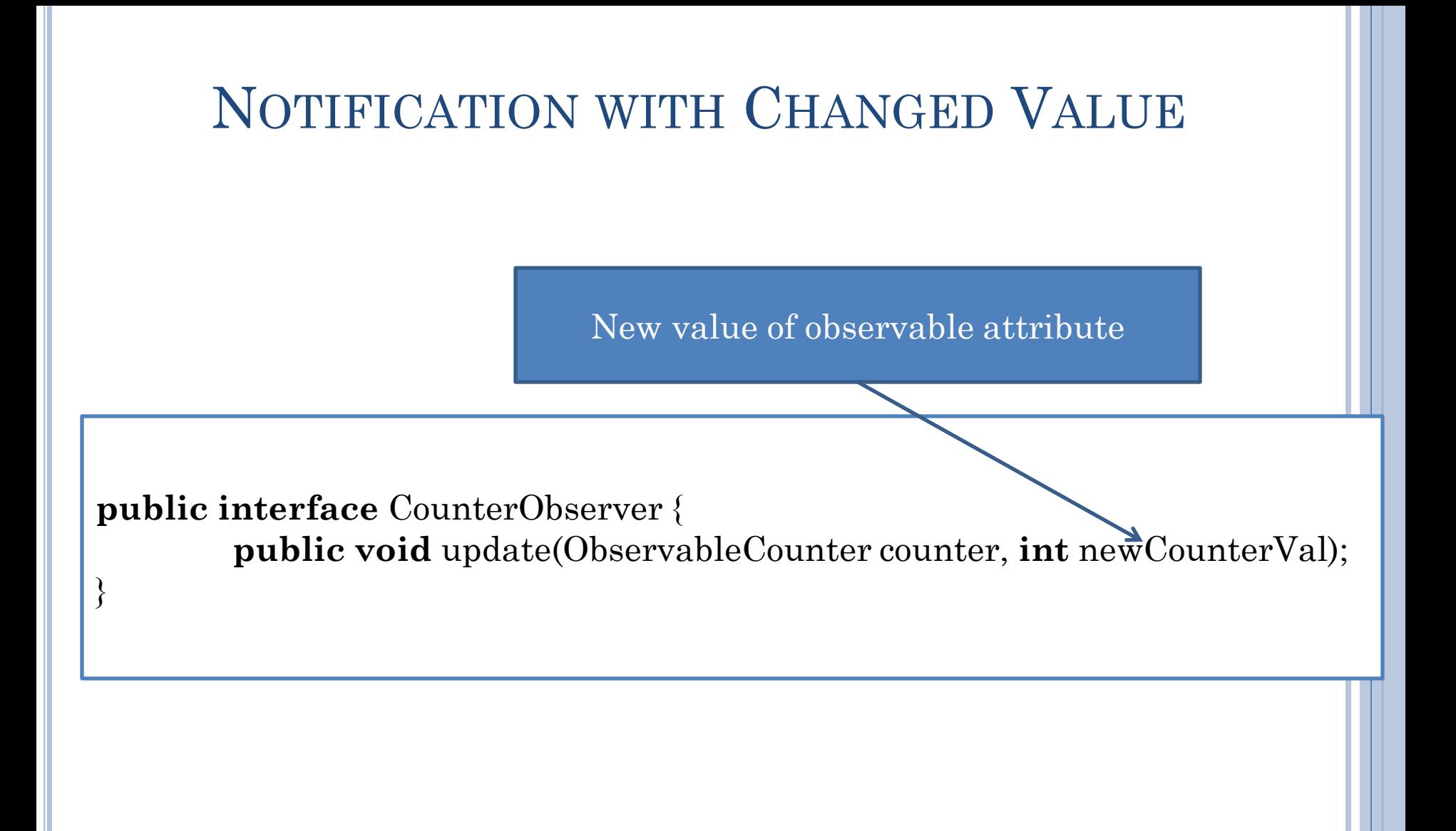

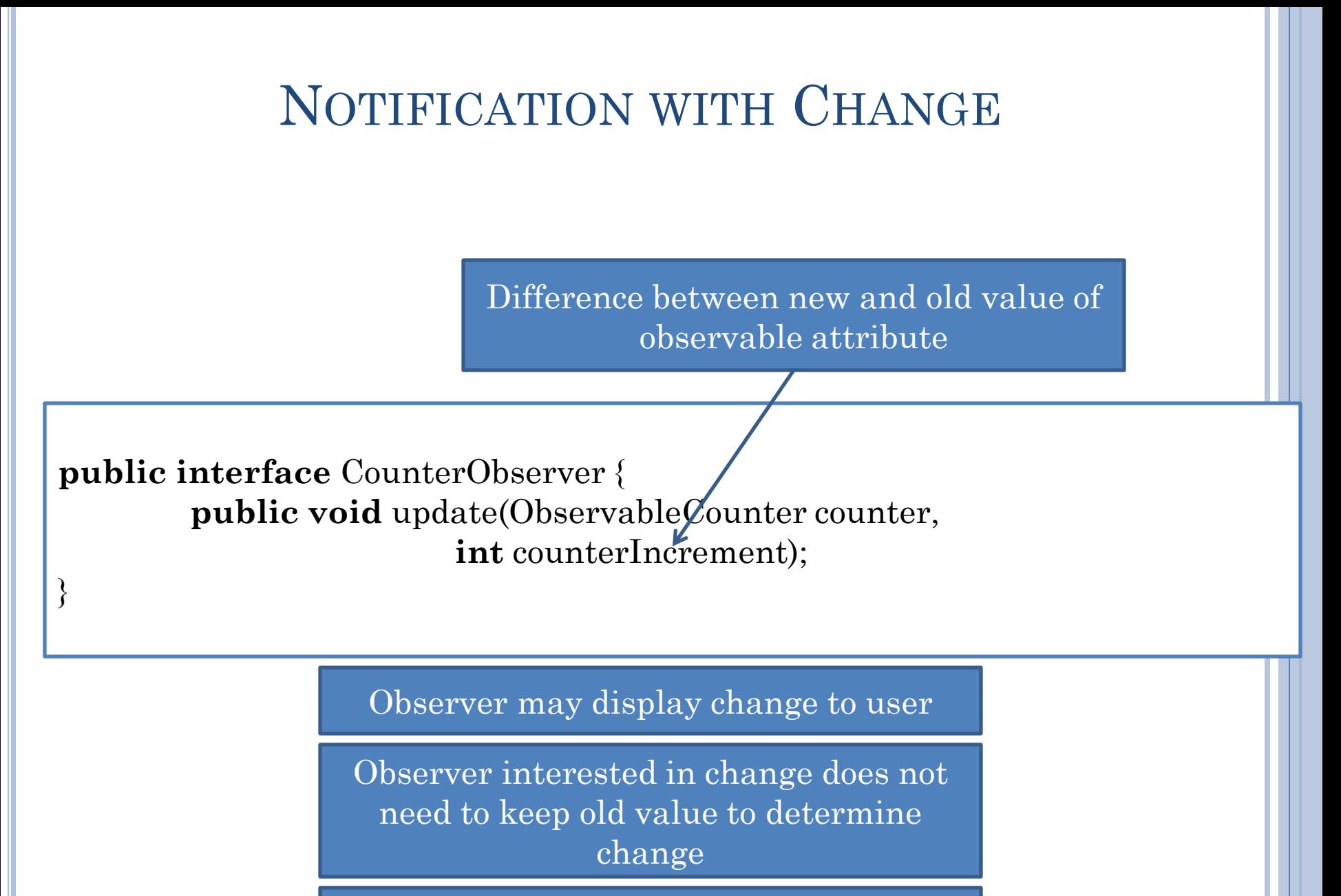

Observer interested in absolute value must keep old value

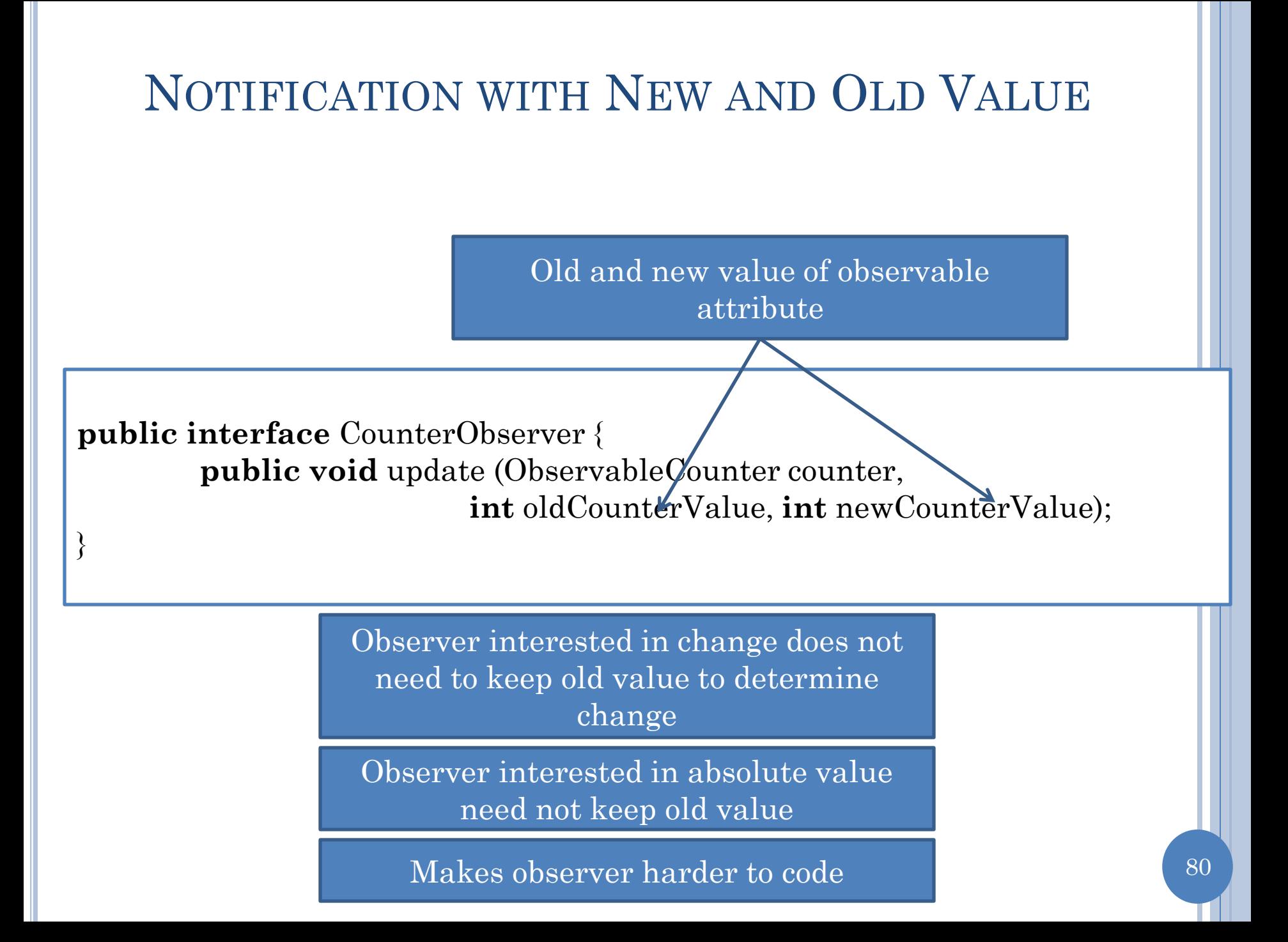

# NOTIFICATION WITH SINGLE EVENT OBJECT

**public interface** CounterObserver { **public void** update( CounterChangeEvent event);

}

}

**public interface** CounterChangeEvent { ObservableCounter getCounter(); **int** getOldCounterValue(); **int** getNewCounterValue();

- Easy to pass single object to different methods handling event
- Can make event info very elaborate
	- Time when event occurred
	- Unique ID for event ….
- Callee does not have to declare parameters for event information fields not of interest
- **o** Caller does not have to fill every value – can put null for object values such as counter and illegal values for primitives

## JAVA ACTIONEVENT

**import** java.awt.Event;

}

**public interface** java.awt.ActionListener { **public void** actionPerformed(ActionEvent e);

When you edit text and hit return this event sent by JTextField, TextField widget to its listeners such as ObjectEditor

When you press a button, this event sent by Button/Jbutton to its lsisteners such as **ObjectEditor** 

## OBSERVING MULTIPLE PROPERTIES

**public interface** BMISpreadsheet { **public double** getHeight(); **public void** setHeight(**int** newVal); **public double** getWeight() ; **public void** setWeight(**int** newWeight) ; **public double** getBMI();

}

Observer Inteface?

## SINGLE COARSE-GRAINED UPDATE

**public interface** BMISpreadsheet { **public double** getHeight(); **public void** setHeight(**int** newVal); **public double** getWeight() ; **public void** setWeight(**int** newWeight) ; **public double** getBMI(); ….

**public interface** BMIObserver { **public void** update( BMISpreadsheet bmiSpreadsheet);

}

}

Coarse grained updated

Each setter sends the whole object

Observer must determine which property changed

## MULTIPLE FINE-GRAINED UPDATES

**public interface** BMISpreadsheet { **public double** getHeight(); **public void** setHeight(**int** newVal); **public double** getWeight() ; **public void** setWeight(**int** newWeight) ; **public double** getBMI(); ...

}

```
public interface BMIObserver {
   public void updateHeight (
        BMISpreadsheet bmi, int oldHeight, int newHeight);
   public void updateWeight(
        BMISpreadsheet bmi, int oldWeight, int newWeight);
   public void updateBMI(
        BMISpreadsheet bmi, double oldBMI, double newBMI);
}
```
#### SINGLE FINE-GRAINED UPDATE METHOD

**public interface** BMISpreadsheet { **public double** getHeight(); **public void** setHeight(**int** newVal); **public double** getWeight() ; **public void** setWeight(**int** newWeight) ; **public double** getBMI();

**public interface** BMIObserver {

**public void** update(

…

}

}

BMISpreadsheet bmi, String propertyName, Object oldValue, Object newValue);

New methods not needed as new properties added

Different setters calls the same update method with different types of values.

Can be used for arbitrary property values

Can make mistakes and must process property name to determine wat changed

"Wght"

"One"

#### CUSTOM SINGLE FINE-GRAINED UPDATE METHOD

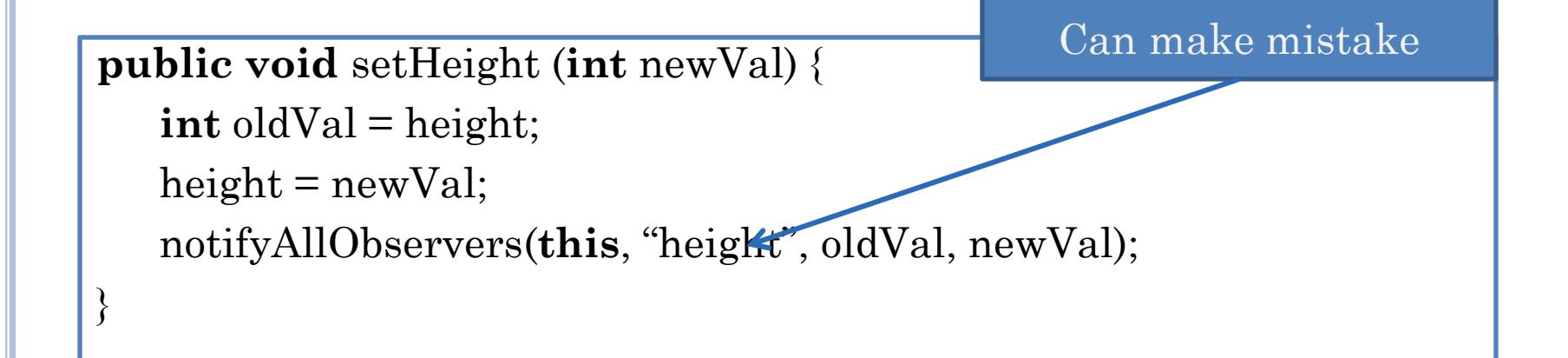

**public void** notifyAllObservers(BMISpreadsheet source, String propertyName, Object oldValue, Object newValue) { **for** (**int** index = 0; index < observers.size(); index++) { observers.elementAt(index).update(source, propertyName, oldValue, newValue); }

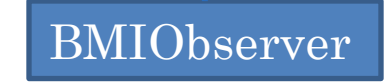